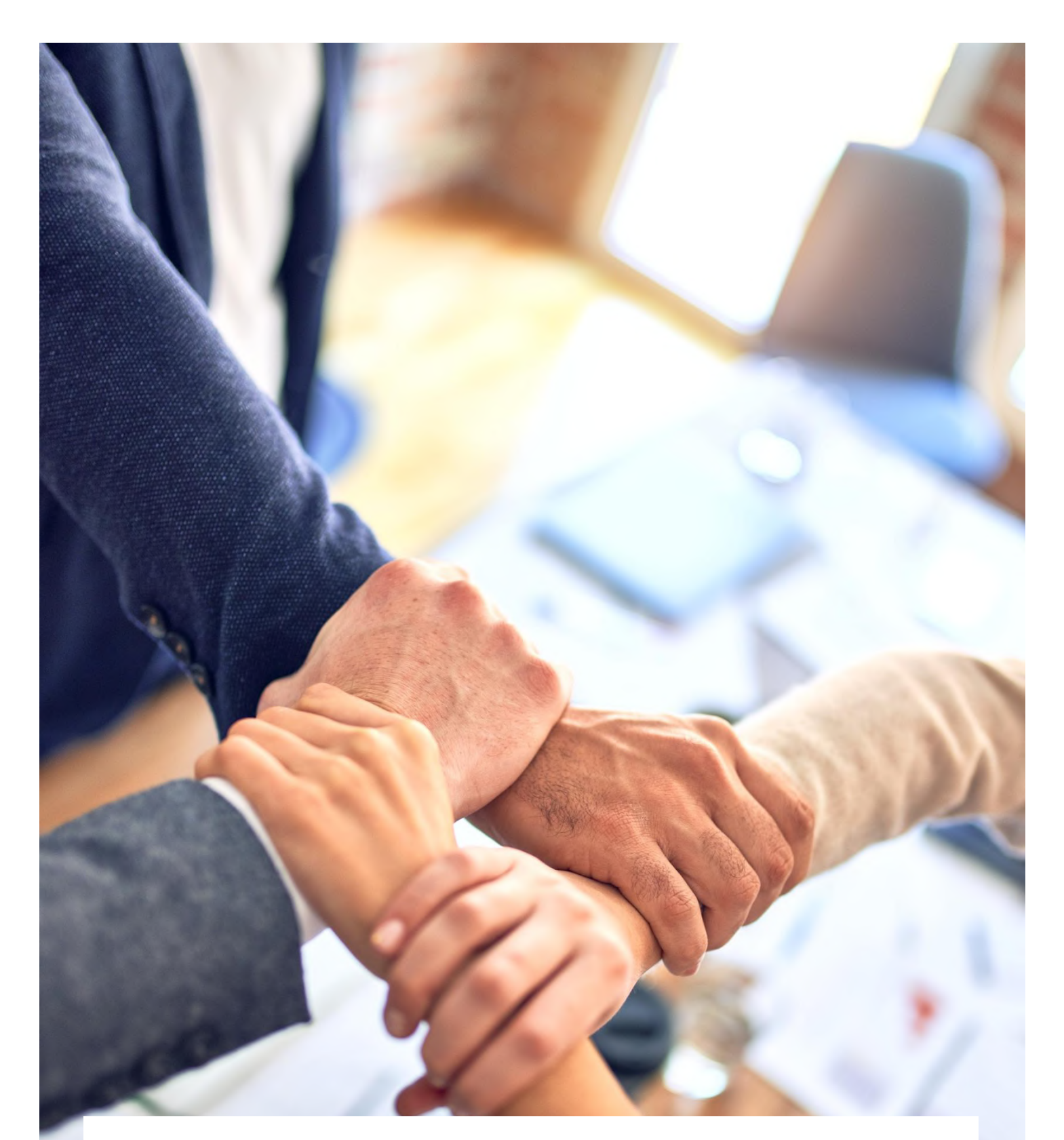

# INNOVA

Soluzioni gestionali in logica CRM per le Piccole e Medie Imprese

# **Indice dei contenuti**

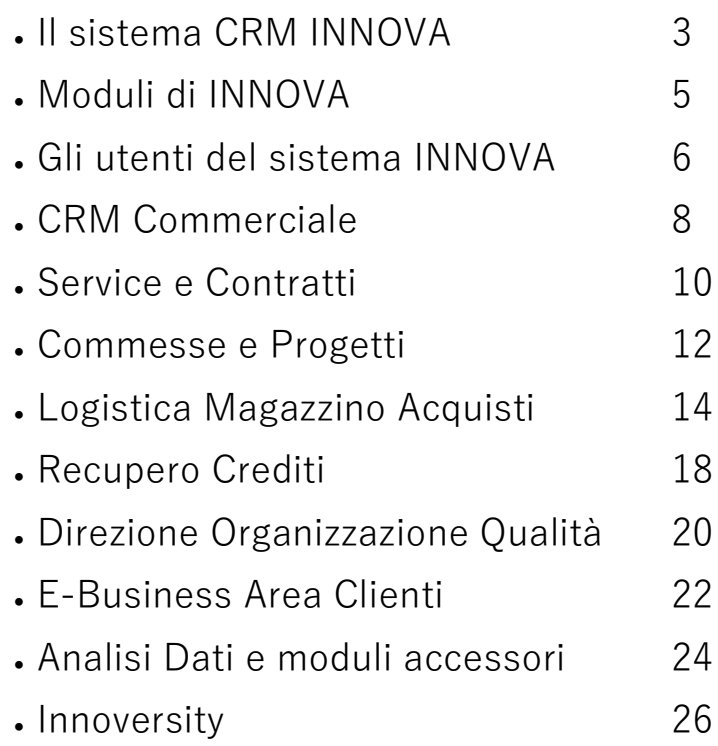

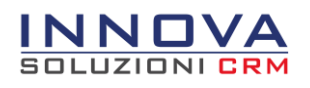

# **INNOVA**

#### **Cos'è INNOVA**

**INNOVA** è il sistema per l'area organizzativa, commerciale e service, operante in modalità web. E' la soluzione ideale per le PMI Commerciali e del comparto Servizi. Offre strumenti di gestione commerciale, assistenza tecnica al Cliente, gestione contratti, interventi tecnici ed organizzazione aziendale. Nativamente integrato con il gestionale Passepartout MEXAL **è la soluzione completa per la gestione delle Aziende Commerciali e di Servizi.**

#### **Funzionalità CRM**

INNOVA permette di organizzare l'operatività di utenti e team di lavoro, fornendo strumenti per il lavoro condiviso (workgroup) come la **Rubrica** (clienti, contatti e fornitori), l'**Agenda**, le **Chiamate** ricevute e i **Preventivi**, la gestione completa delle **Attività Commerciali** e delle **Campagne Marketing**.

Con INNOVA si hanno sempre sotto controllo tutte le attività necessarie alla gestione dei flussi di lavoro aziendali, i preventivi, il fatturato, i documenti inviati e ricevuti, le chiamate gestite, gli insoluti e tutte le informazioni gestionali e di CRM relative al cliente e alle campagne marketing.

In ogni momento gli utenti del team di lavoro possono accedere a tutte le informazioni necessarie per svolgere al meglio il loro compito e il sistema INNOVA mantiene traccia di tutte le attività.

#### **Moduli aggiuntivi**

Le funzionalità standard del CRM vengono ampliate grazie a moduli aggiuntivi per la gestione dei diversi reparti aziendali.

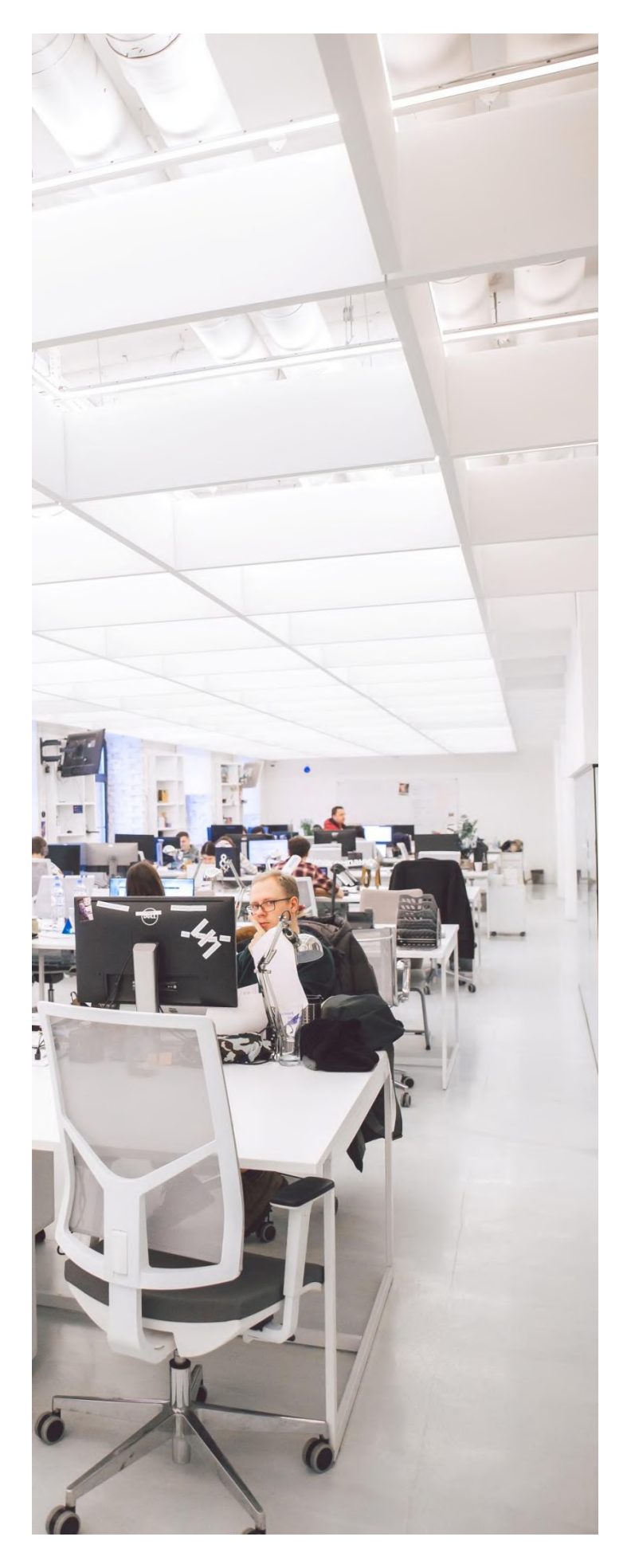

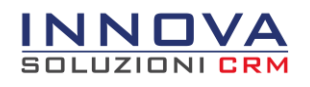

## Il sistema CRM integrato con il gestionale Passepartout MEXAL

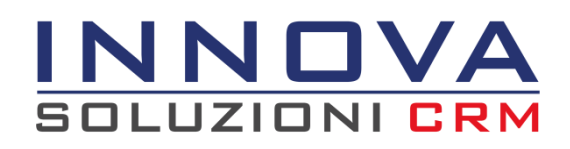

**INNOVA** è il Software CRM (Customer Relationship Management), dedicato alle aziende Commerciali e di Servizi, che estende le funzionalità del gestionale di Passepartout Mexal, con strumenti che semplificano la gestione, velocizzano i processi lavorativi aziendali e consentono a tutti gli utenti l'accesso a dati e informazioni condivise con tutta l'azienda.

L'insieme dei moduli aggiuntivi consente di strutturare l'applicativo in base alle esigenze dell'impresa e di tenere sotto controllo offerte, progetti e interventi, ma anche gestire in modo completo dati commerciali e tecnici, contratti, documenti e procedure.

L'alta personalizzazione del sistema non risiede solo nei moduli aggiuntivi, ma anche nelle diverse tipologie di utenti che hanno accesso alla piattaforma ognuna con funzionalità e caratteristiche che consentono di gestire diversi aspetti dell'attività lavorativa aziendale.

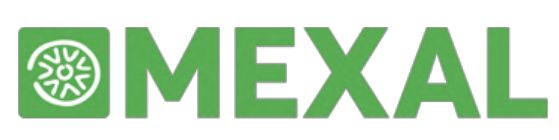

**MEXAL** è il Software per le Aziende completo e modulare per la corretta gestione di contabilità, bilanci, acquisti, vendite e magazzino. E' l'applicativo ideale per le imprese che sono alla ricerca di un programma gestionale efficace, veloce ed intuitivo.

Il Software è flessibile e personalizzabile in grado di soddisfare le esigenze delle Aziende di diversi settori e dei relativi reparti aziendali:

- Servizi
- Distribuzione
- Manifatturiere
- Agroalimentari

Questo è possibile grazie alle differenti tipologie di terminali (iDesk) ognuna con funzionalità specifiche che rispondono efficacemente a tutte le esigenze contabili aziendali.

I due Software INNOVA e MEXAL sono nativamente integrati e creano un sistema unico di gestione aziendale per le Piccole e Medie Imprese

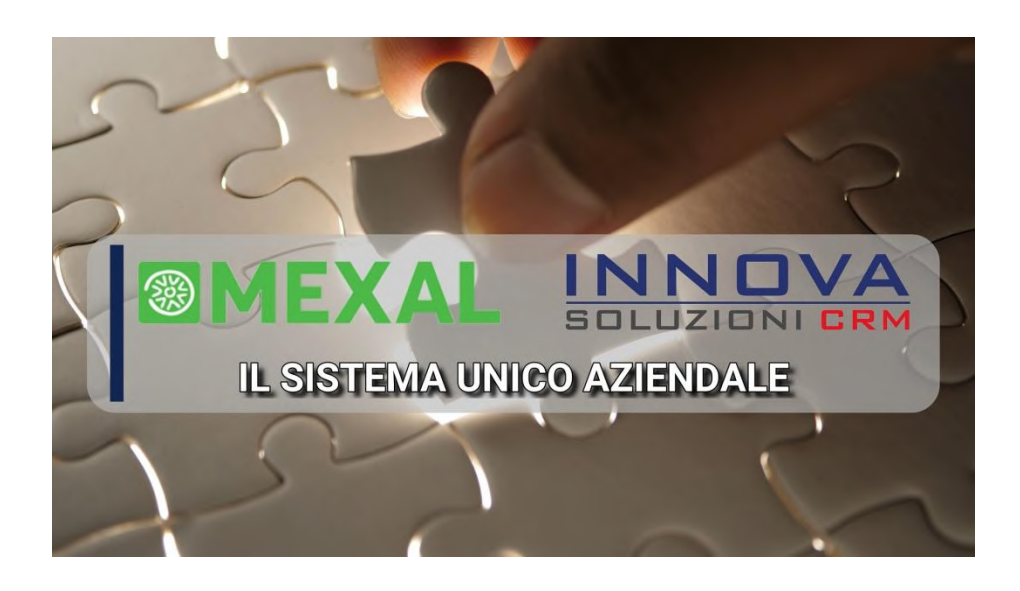

[\(Guarda il video per maggiori dettagli\)](http://www.innovacrm.it/innova-crm.html)

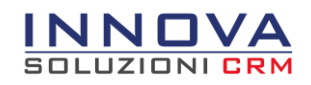

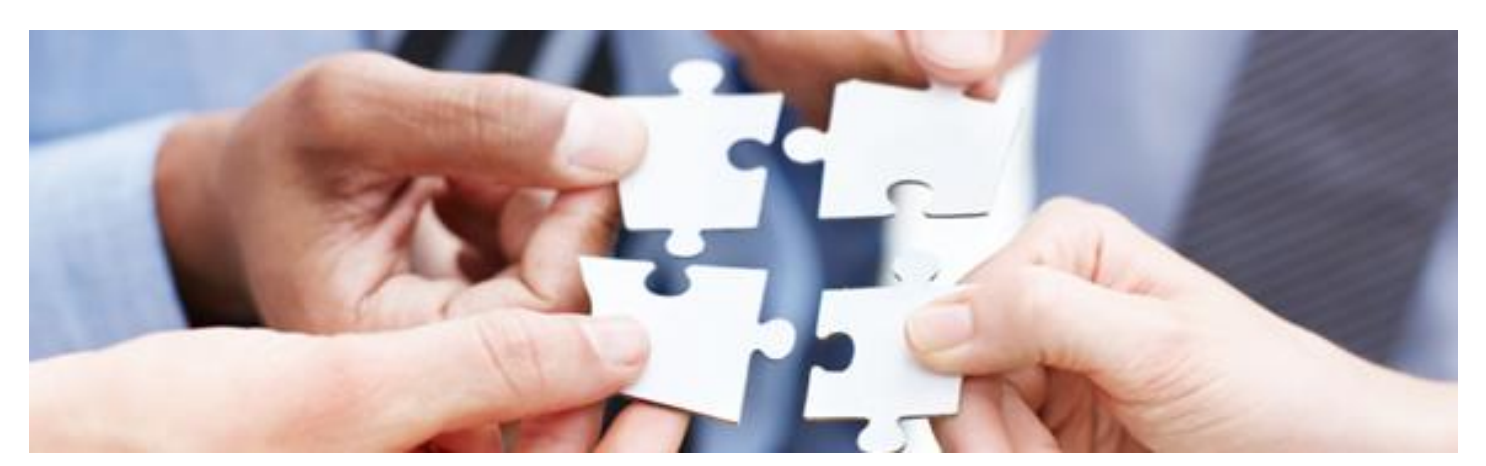

## Funzionalità dei moduli INNOVACRM

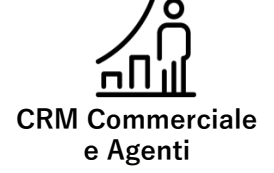

- Gestione anagrafiche Clienti, Fornitori (Integrazione Mexal) e Contatti
- Consultazione dati di vendita e acquisto
- Agenda aziendale condivisa
- Integrazione con Google Calendar
- Gestione attività aziendali
- Creazione automatica di attività da e-mail
- Invio e-mail da attività e gestione allegati
- Gestione Preventivi e Offerte
- Gestione archivio articoli (Integrazione Mexal)
- Gestione Cataloghi prodotti e servizi
- Gestione Campagne Commerciali e Newsletter

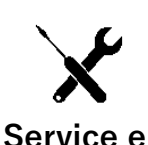

**Contratti**

#### Gestione parco attrezzature assistite

- Gestione contratti d'assistenza (Plafond e contatore)
- Gestione attività Intervento Tecnico (Programmati o a chiamata)
- Rivalutazione ISTAT dei contratti d'assistenza
- Consuntivo ore lavorate e scarichi automatici da magazzino
- Planner pianificazione Interventi Tecnici
- Gestione interventi su Smartphone e Tablet
- Calcolo redditività contratti e clienti

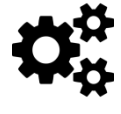

#### **Commesse e Progetti**

- Gestione Risorse operative
- Consuntivazione ore lavorate
- Attività e documenti di Commessa
- Organizzazione e pianificazione fasi lavorative di Commessa
- Carico costi e ricavi e calcolo Redditività di Commessa
- Fatturazione unità operative
- GANTT di Commessa per monitorare avanzamento lavori
- Condivisione informazioni in area Clienti (Modulo E-Business)
- Comunicazioni IN/OUT e archivio e-mail e SMS

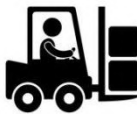

#### **Logistica Magazzino Acquisti**

- Gestione movimentazione merce tramite computer palmare
- Gestione codici a barre
- Controllo e gestione liste di prelievo merce
- Gestione Inventari di magazzino
- Analisi e valorizzazione delle scorte di magazzino
- Verifica Approvvigionamento Fornitori tramite Planner
- Gestione lotti, ubicazioni e sottoubicazioni

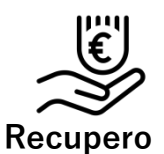

- **Crediti**
- $\bullet$  Integrato con lo scadenzario dei pagamenti di MEXAL Avanzamento automatico
- attività di Recupero Crediti
- Processi ed iter personalizzabili ed automatici
- Gestione attività svolte nel processo (Chiamate, Comunicazioni, Visite)
- Invio automatico di promemoria e di solleciti dei
- pagamenti Personalizzazione degli Stati di Rischio con alert e inibizione di creazione ordini

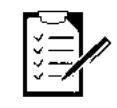

#### **Organizzazione e Qualità**

- Organizzazione ed archiviazione delle procedure aziendali nel Manuale Qualità
- Gestione archivio attrezzature, strumenti di misura e incombenze
- Creazione Questionari, Procedure e Check-list operative
- Gestione qualifica Fornitori
- Gestione di anomalie e non conformità
- Scadenzario controlli e incombenze

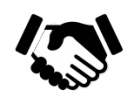

#### **Area Clienti E-Business**

- Gestione accesso Area riservata per i Clienti
- Gestione Ticket d'assistenza
- Acquisizione ordini B2B
- Condivisione informazioni progetti (Modulo Commesse)
- Consultazione contratti e archivio interventi tecnici (Modulo Service)
- Condivisione documenti pubblici e riservati con il Cliente
- Consultazione dati commerciali (Ordini, Fatture e Pagamenti)

Per una analisi più approfondita delle funzionalità consultare la sezione Moduli Principali dal sito http://www.innovacrm.it

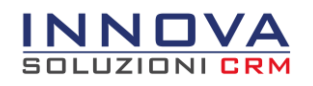

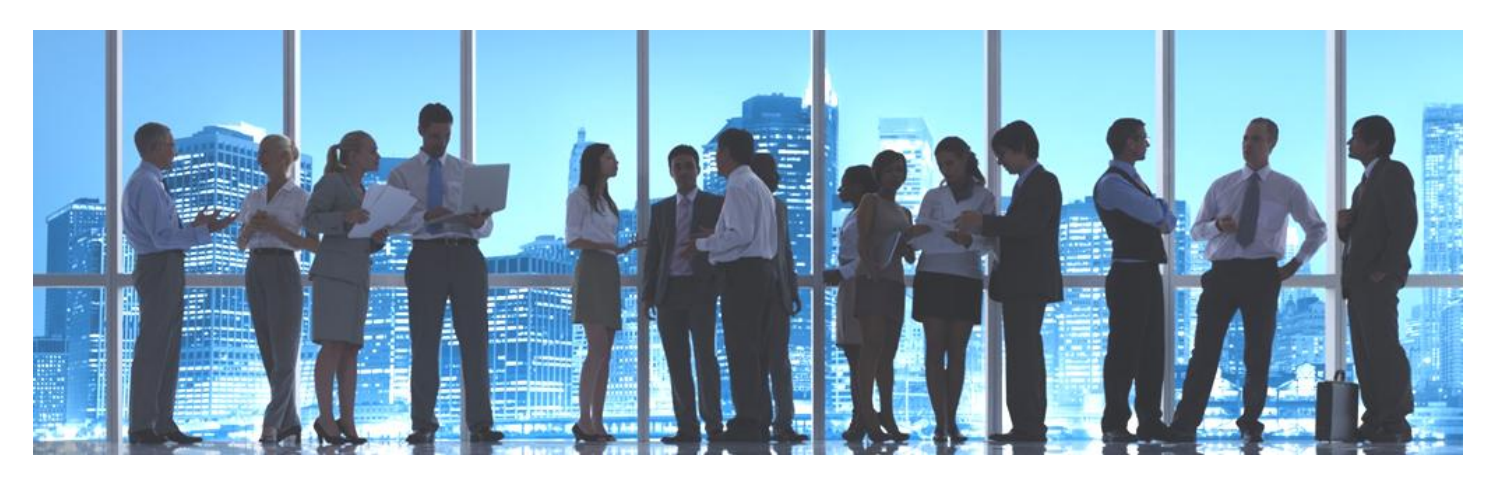

## Gli utenti del sistema INNOVA

Il sistema INNOVA è composto dal modulo base (CRM) al quale si abbinano diverse tipologie di licenze Utente con possibilità operative differenti, per soddisfare le esigenze dell'Azienda e delle specifiche aree

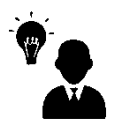

- Solitamente usata dagli operatori interni dell'Azienda
- Accede a Rubrica, Attività, Agenda (con richieste ferie e permessi)
- Usa Cataloghi di prodotti e acquisisce ordini clienti
- Gestisce attività Preventivi, Pratiche e Interventi Tecnici
- Gestisce Azioni Commerciali e Newsletter
- Può gestire Commesse, Service, Logistica, Qualità (Moduli aggiuntivi)
- Ha accesso completo a tutte le funzionalità del sistema (sulla base dei permessi di accesso assegnati)

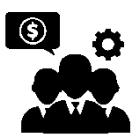

- Solitamente usata da Agenti Commerciali e Tecnici
- Accede a Rubrica(sulla base dei permessi di accesso assegnati), Agenda (con richieste ferie e permessi), Attività e Articoli di vendita
- Consulta Cataloghi di prodotti e genera ordini clienti
- Gestisce attività di tipo Intervento Tecnico (Modulo Service)
- Può effettuare il caricamento delle ore lavorate in Commessa (Modulo Commesse)

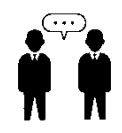

### **Utente Full Utente Pro Utente Mini**

- Solitamente usata da personale esterno o con operatività limitata nel sistema
- Accede all' Agenda per pianificazione impegni e richieste ferie e permessi
- Può effettuare il caricamento delle ore lavorate in Commessa (Modulo Commesse)

## Le 3 interfacce operative di INNOVA

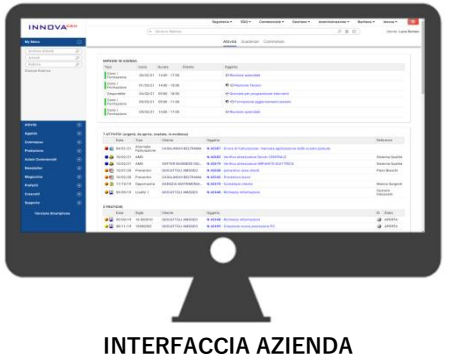

Specifica per le licenze di Utenti Full

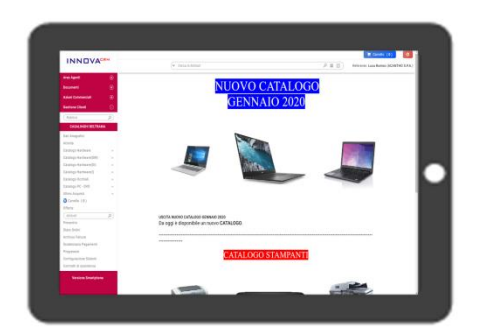

**INTERFACCIA AGENTE** Specifica per gli Utenti Pro

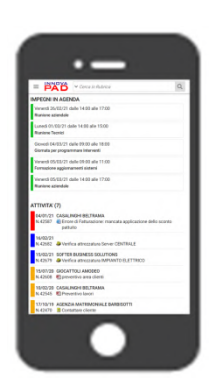

**INTERFACCIA PAD** Specifica per l'utilizzo da Smartphone e Computer Palmari

## Unica azienda, unico sistema gestionale

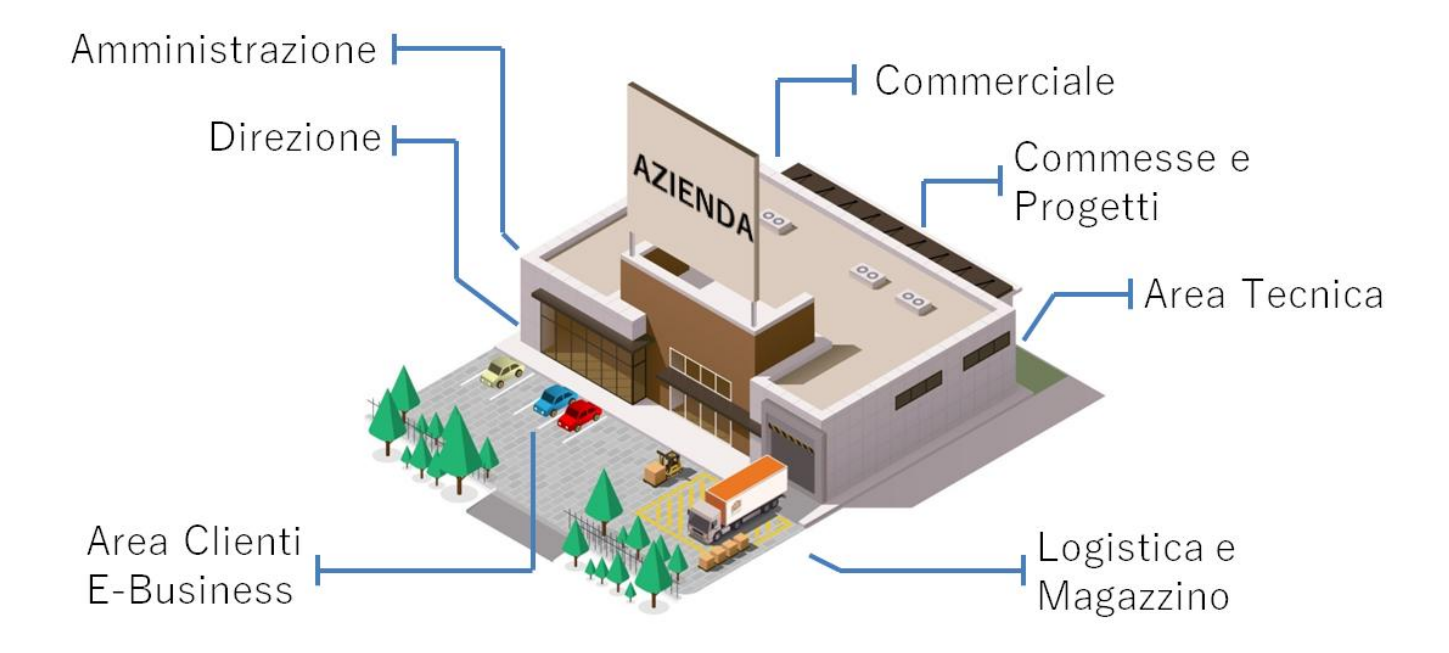

#### **INNOVACRM : gestione aziendale completa**

- INNOVA è la soluzione per le aziende che consente di gestire ogni area aziendale con un unico strumento:
- Direzione (Analisi Dati, Cruscotti direzionali, Qualità e organizzazione)
- Amministrazione (Recupero Crediti, Gestione del personale, Controllo incombenze aziendali)
- Commerciale (Preventivi, Campagne Commerciali, Newsletter)
- Commesse e Progetti (Pianificazione progetti, Consuntivazione lavori, Redditività di Commessa)
- Area Tecnica (Interventi Tecnici, Gestione Contratti, Planner interventi, Redditività Service)
- Logistica e Magazzino (Analisi giacenze, Movimentazione merce, Gestione eventi tramite palmare)
- Area Clienti (Area riservata, Condivisione documenti e informazioni, Consultazione cataloghi)

## INNOVAPAD la WebApp per avere l'Azienda sempre con te

#### **L'Azienda su dispositivi mobili**

Molte PMI utilizzano sempre più spesso dispositivi mobili, come Smartphone e Tablet, per organizzare e gestire il proprio lavoro in qualunque momento ed ovunque si trovino. Per rispondere a questa esigenza INNOVA è accessibile agli utenti anche in mobilità grazie all'interfaccia PAD, con la quale è possibile consultare velocemente e in tempo reale dati e informazioni registrate sulla piattaforma e operare attivamente attraverso gli strumenti del sistema.

#### **Funzionalità da dispositivi mobili**

E' possibile pianificare e consultare le Agende, ottenere informazioni riguardanti Clienti, Fornitori e Contatti, gestire le Attività lavorative, visualizzare i dati di vendita dei Clienti, consultare i Cruscotti direzionali. E' inoltre possibile accedere direttamente all'area Supporto (Innoversity) dove poter visionare i videocorsi esplicativi sull'uso del sistema o inserire i ticket di assistenza al supporto tecnico.

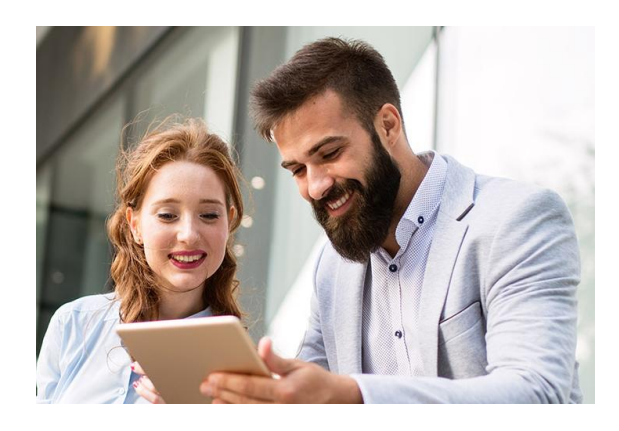

#### NNOVA **SOLUZIONI CRM**

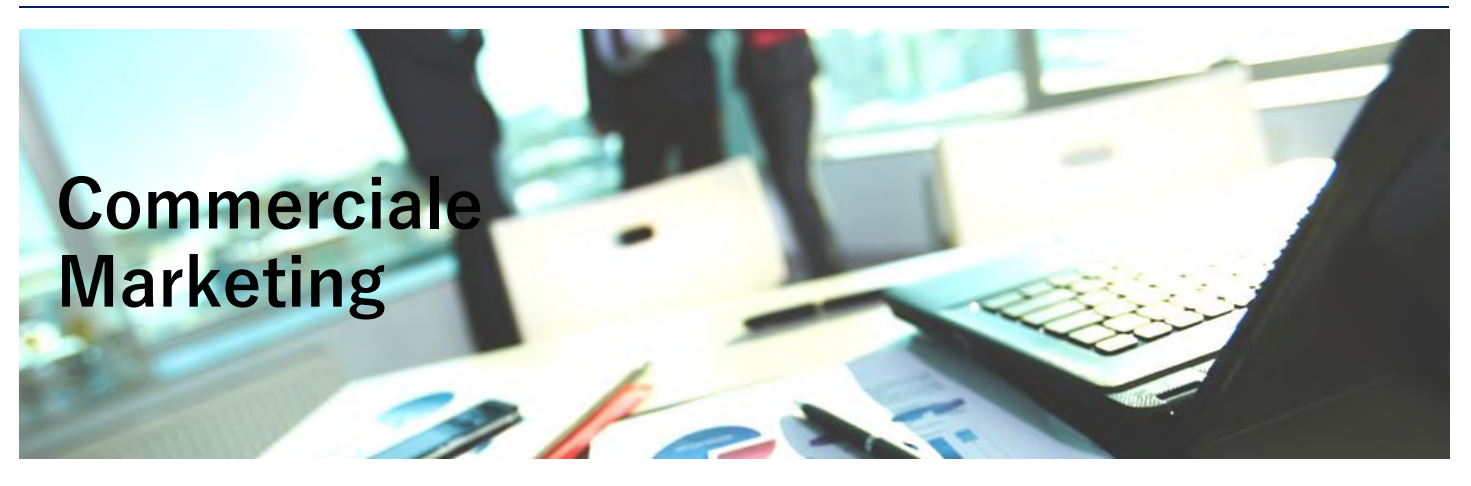

## INNOVA **SOLUZIONI CRM** Le funzionalità di INNOVA per l'area Commerciale, il Marketing e la Rete Vendite

Il CRM è l'insieme degli strumenti che supportano le aree Commerciale e Marketing nei loro processi operativi. Oltre alle funzioni di consultazione anagrafiche e informazioni dei Clienti, di registrazione nuovi Contatti (Lead) e di pianificazione dei lavori tramite Agenda condivisa, INNOVA offre strumenti specifici per la gestione del processo commerciale aziendale.

#### **Commerciale: gestione Offerte e Preventivi**

Il sistema INNOVA dispone della flessibilità necessaria per la creazione di offerte e preventivi supportando l'area Commerciale, velocizzando le operazioni di quotazione, la gestione della conferma d'ordine e l'analisi sulle statistiche di vendita.

La quotazione di offerte e preventivi in INNOVA è rapida e intuitiva, lavora sugli articoli ripresi da MEXAL utilizzando listini e particolarità impostati sul gestionale. E' possibile inviare il preventivo, sia con e-mail standard che via PEC, tramite le Comunicazioni dell'attività con possibilità di personalizzare il modulo di stampa; INNOVA registra tutte le operazioni svolte all'interno di un unico strumento di gestione evitando perdite di informazioni.

La ricezione della conferma d'ordine del Cliente può essere allegata all'attività preventivo inoltrandola tramite e-mail al sistema INNOVA. Il personale può trasformare il preventivo in Ordine Cliente (OC) riportandolo direttamente all'interno del gestionale MEXAL in pochi passaggi, così che l'Amministrazione possa procedere al processo di evasione ordine e fatturazione.

**Commerciale: analisi e valorizzazione Vendite** INNOVA offre diversi strumenti per l'analisi delle statistiche di vendita, in modo complessivo sull'Azienda o specifico per singolo Cliente. Il sistema estrapola i dati dal gestionale MEXAL ed elabora il **Cruscotto progressivi vendite** in cui vengono riportati indici, dati ed informazioni utili per una corretta analisi sul fatturato dell'Azienda.

Il **Cruscotto preventivi** analizza le opportunità di vendita in relazione a diversi fattori, come il totale di offerte aperte, accettate o rifiutate. E' possibile analizzare le opportunità in base alle zone, agli agenti e alle categorie statistiche cliente.

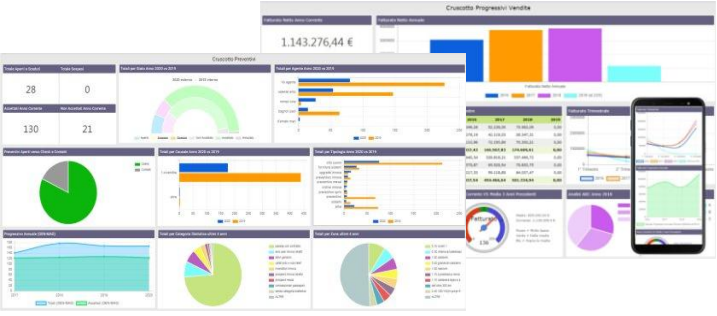

#### **Configuratore Commerciale: gestione Articoli strutturati**

Il modulo accessorio Configuratore velocizza il processo di compilazione di preventivi, con la possibilità di creare schede di articoli strutturati con componenti e dipendenze.

Il modulo consente di gestirne diverse tipologie:

- Configuratore di Prodotto
- Configuratore a Pacchetto
- Compilazione Assistita

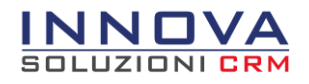

#### **Azioni Commerciali: campagne E-mail Marketing**

Le Azioni Commerciali di INNOVA sono uno strumento personalizzabile in base alle esigenze dell'Azienda, e consentono di configurare gli aspetti fondamentali delle campagne di Direct E-mail Marketing (DEM):

- l'elenco dei destinatari a cui si rivolge
- l'invio massivo di spedizioni
- la struttura degli stati di avanzamento(funnel)
- le attività svolte e da svolgere sul destinatario

INNOVA registra i dati relativi alle spedizioni effettuate dall'Azione Commerciale. Ad esempio il totale di destinatari raggiunti e la percentuale di apertura delle comunicazioni, tutti indici e informazioni che possono essere analizzati per comprendere l'andamento delle Campagne Marketing.

Le Azioni Commerciali sono un valido supporto anche per la gestione di eventi come Fiere e Webinar, Lo strumento è utilizzabile anche dagli agenti in autonomia, oppure condiviso con l'azienda che, dopo aver gestito la campagna, può assegnare agli agenti le visite pianificate.

#### **Newsletter: comunicazioni periodiche per i Clienti**

Questo strumento di INNOVA consente al Marketing, ed in generale all'Azienda, di restare sempre in contatto con i propri Clienti. E' possibile creare spedizioni programmate personalizzando la struttura (layout) con sezioni specifiche di "corpo e spalla". Permette di gestire l'archivio di articoli che possono essere revisionati prima di essere inseriti nelle edizioni che verranno inviate.

Funzionalità Area Agenti (Rete Vendita)

E' possibile analizzare le statistiche delle edizioni spedite tramite indici che monitorano le percentuali di aperture e click tracciando i destinatari che hanno effettuato tali operazioni.

Gestione Clienti e Lead

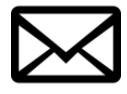

Mailing e Campagne Commerciali

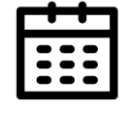

Appuntamenti e Giro visite

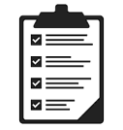

Comunicazioni, attività e documenti

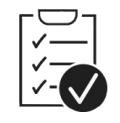

Gestione Ordini e **Trattative** 

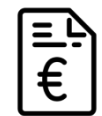

Fatturato e Provvigioni

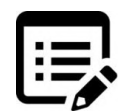

Cataloghi prodotti e listini

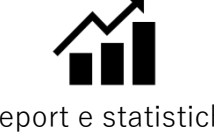

Report e statistiche commerciali

#### **Gestire Clienti e Lead**

L'assegnazione dei Clienti all'agente viene impostata in MEXAL, mentre i Lead possono essere gestiti in autonomia dall'agente. Grazie all'integrazione con MEXAL, l'agente ha accesso ai dati anagrafici e commerciali degli ultimi anni dei Clienti, verificando anche lo stato di evasione ordini e i pagamenti.

#### **Organizzare Appuntamenti e Giro visite**

Gli agenti possono organizzare gli impegni tramite Agenda condivisa con l'azienda e inserire anche le richieste di Ferie e Permessi. L'agenda può, inoltre, essere sincronizzata con Google Calendar.

#### **Gestire Ordini e Trattative**

La rete vendita è autonoma nell'acquisire ordini dai Clienti tramite cataloghi personalizzati con immagini e schede tecniche, carrello o riepilogo acquisti del Cliente. Accedendo in tempo reale ai dati di MEXAL è in grado di visualizzare anche le disponibilità effettive degli articoli.

#### **Consultare Report e Statistiche**

Gli agenti hanno la possibilità di consultare reportistica personalizzata messa a disposizione dell'azienda in base alle esigenze, e consultare il cruscotto vendite generato dal sistema INNOVA.

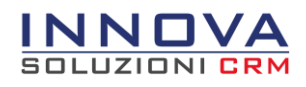

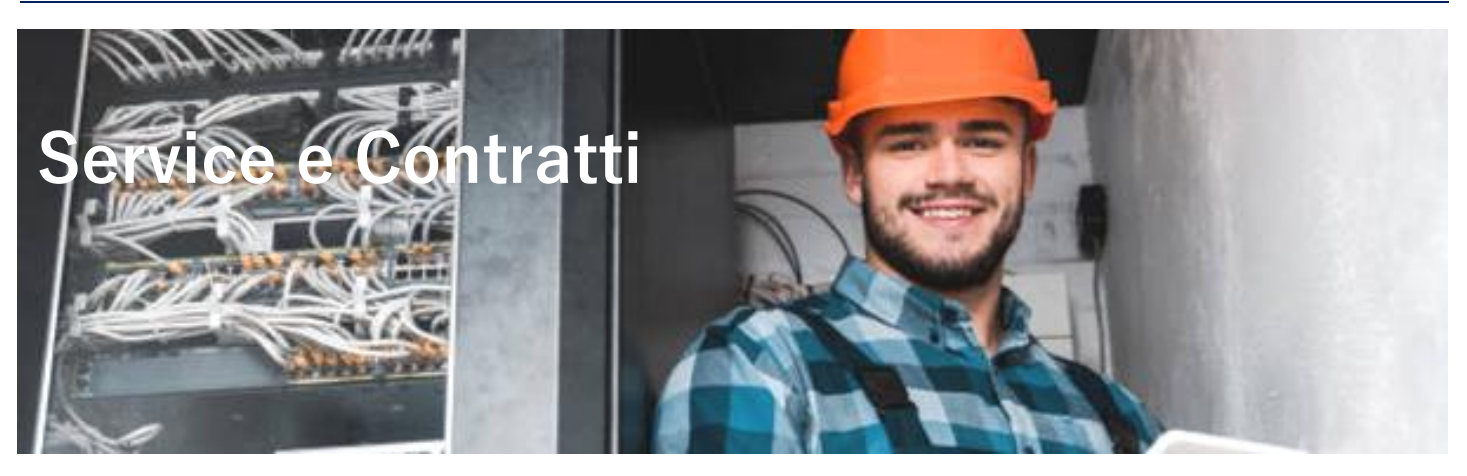

## Il modulo Service e Contratti di INNOVA è la soluzione per le PMI del settore Servizi che si occupano di assistenza e supporto tecnico post-vendita

La gestione dell'assistenza tecnica è un aspetto fondamentale per le Aziende di Servizi. I moduli Service e Contratti sono la soluzione per le aziende che si occupano di assistenza e supporto tecnico alla clientela. Permettono di gestire tutti gli aspetti tipici dell'assistenza relativi alle problematiche del postvendita:

- Gestione Attrezzature e Impianti
- Gestione Interventi Tecnici
- Gestione Contratti e Redditività

#### **Gestione Attrezzature e Impianti**

Il modulo Service di INNOVA consente di registrare le attrezzature installate presso i Clienti, organizzandole in strutture con relative dipendenze creando veri e propri impianti. Sulle schede attrezzature è possibile registrare ed archiviare tutte le adeguate informazioni, come l'articolo venduto, il luogo d'installazione, l'elenco degli interventi effettuati sull'impianto e gli articoli collegati utili in caso di gestione di ricambi e accessori, con la possibilità di gestire particolarità di prezzo come il costo incluso. E' possibile implementare tali informazioni con dati aggiuntivi personalizzabili.

#### **Gestione Interventi Tecnici**

L'operatività del comparto Tecnico aziendale è gestita attraverso le attività di tipo Intervento Tecnico. Queste consentono al team tecnico di poter consuntivare i tempi relativi alla prestazione effettuata, l'eventuale fisso chiamata e i materiali utilizzati per effettuare il lavoro con il relativo scarico a magazzino. E' possibile programmare le scadenze per gli interventi tecnici periodici creando automaticamente le attività da gestire. Il Responsabile dell'area Tecnica può verificare, tramite Planner dedicato, gli interventi che il team tecnico ha in programma e pianificare i lavori sopraggiunti.

Al completamento del lavoro, INNOVA consente di stampare il rapporto d'intervento tramite moduli personalizzabili (PDF o RTF), riportando tutti i dati relativi all'intervento effettuato e la firma grafica del Cliente. Alla chiusura dell'intervento l'attività viene trasferita in automatico all'Amministrazione che procederà alla messa in fatturazione.

#### **Gestione Contratti**

Il modulo Contratti consente di gestire, all'interno della scheda dell'attrezzatura, tutti gli aspetti principali dei contratti di assistenza su attrezzature ed impianti installati presso i Clienti.

Consente di impostare diverse condizioni contrattuali sulle attrezzature, tramite le quali è possibile gestire i vari aspetti contabili del contratto, le regole per l'addebito degli interventi tecnici e l'eventuale addebito della chiamata (fisso, a tempo, basata sulla distanza).

Le classi di contratti gestite dal modulo sono:

- Contratti a canone Consente di gestire contratti con quote fisse di addebito, periodicità di rinnovo e fatturazione
- Contratti a consumo (Plafond o contatore) Consente di gestire il conteggio e la fatturazione delle quantità utilizzate nel periodo
- Contratti a costo copia Consente di gestire i contratti per macchinari e attrezzature su cui addebitare l'effettivo consumo (fotocopiatori, macchinari di produzione)

Il modulo consente di gestire e personalizzare le rivalutazioni dei contratti in essere in base alle regole generali dello stesso, come ad esempio le rivalutazioni ISTAT o rivalutazioni ad importo fisso.

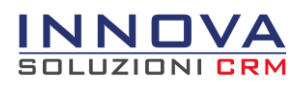

#### **Redditività Contratti**

Il modulo accessorio Redditività aiuta le Aziende che offrono servizi alla propria clientela nella fase di controllo della redditività dei contratti. Mostra graficamente l'indice di redditività dei contratti per cliente o per attrezzatura, tenendo conto di tutti i costi e i ricavi, come:

- La fatturazione del contratto
- Gli Interventi Tecnici legati al contratto
- $\bullet$  I costi sostenuti (fatture fornitore, costi accessori)

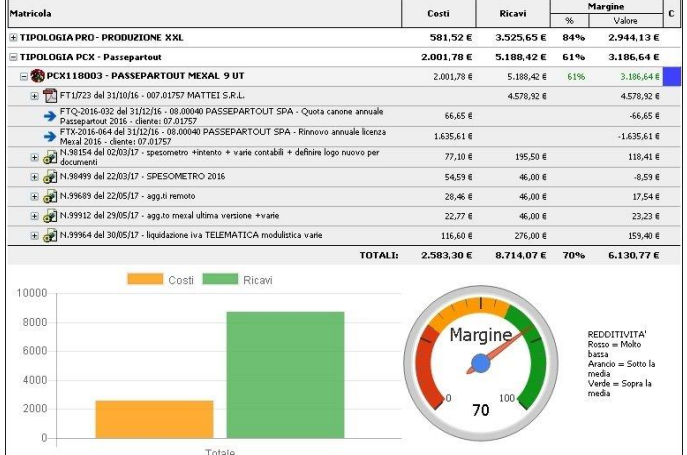

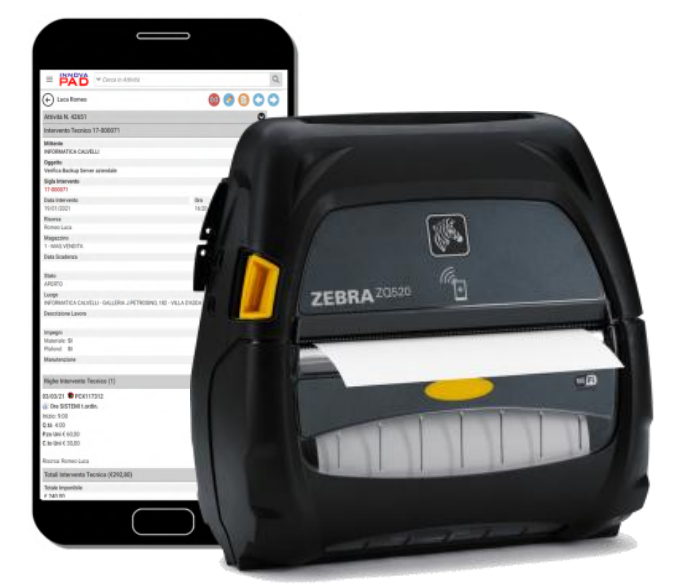

#### **INNOVAPAD: gestione Interventi Tecnici da Smartphone**

Le attività di tipo Intervento Tecnico possono essere gestite dal personale Tecnico anche da Smartphone o Tablet. L'interfaccia PAD consente l'accesso al sistema da dispositivi mobili e permette l'utilizzo di tutte le funzionalità legate alla gestione delle attività Intervento Tecnico:

- Inserimento prestazioni ed articoli da consuntivare
- Invio di comunicazioni da attività
- Raccolta firma digitale del Cliente
- Stampa del rapporto d'intervento

La stampa cartacea dell'intervento può essere effettuata tramite stampante portatile collegata al proprio Smartphone.

## Ambiti operativi aziendali

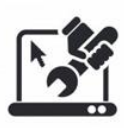

Assistenza HW/SW, Web agency

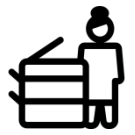

Gestione fotocopiatrici, office automation

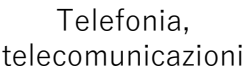

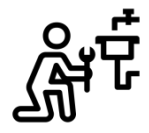

Impianti idraulici, elettrici, ascensori

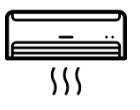

Impianti di condizionamento e riscaldamento

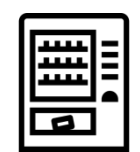

Distributori automatici (bevande, alimentari)

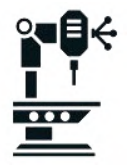

Manutenzione macchinari industriali

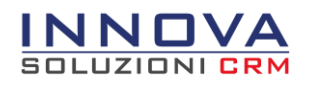

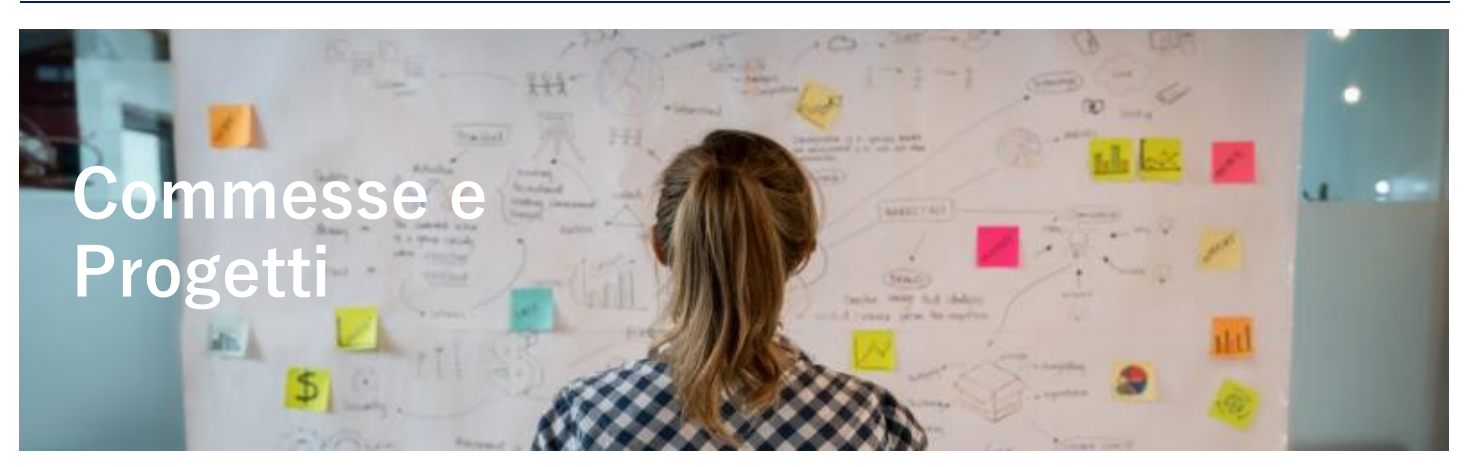

## Il modulo Commesse e Progetti di INNOVA è la soluzione per le PMI che gestiscono progetti, documentazione allegata e consuntivo lavori

Il modulo Commesse e Progetti fornisce la gestione completa delle Commesse di lavoro per le Aziende che si occupano di lavori a progetto. Gestisce tutti gli aspetti della commessa, dalle risorse impiegate alla pianificazione delle unità di lavoro, i documenti allegati e le schede di collaudo. Le funzionalità del modulo sono progettate per un semplice ed immediato utilizzo da parte degli utenti, grazie alle schede che permettono di organizzare al meglio il lavoro dei collaboratori.

## Operatori di Commessa

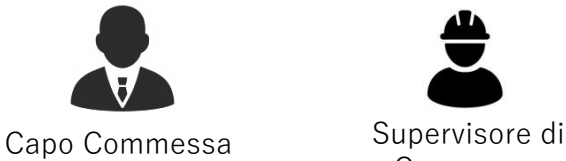

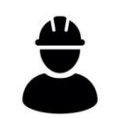

Commessa

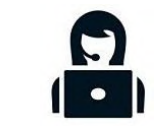

Amministrativo Operativo

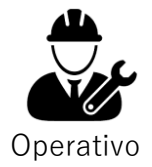

## Funzionalità modulo Commesse e Progetti

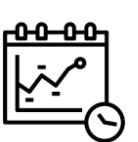

### **Pianificazione Progetti**

- Creazione struttura Progetto (Fasi e Unità Operative)
- Configurazione operatori di Commessa
- Gestione Documentazione e attività di Commessa
- Gestione schede di collaudo

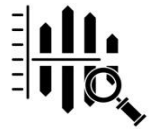

#### **Consuntivo costi e ricavi**

- Gestione costi e ricavi orari delle risorse operanti in Commessa
- Pianificazione dei tempi per l'esecuzione dei lavori a preventivo e a consuntivo
- Gestione costi e ricavi derivanti dai documenti del gestionale **MEXAL**

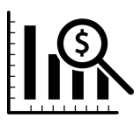

### **Redditività e Fatturazione**

- Gestione della redditività di Commessa in base a Preventivi, Interventi Tecnici ed avanzamento lavoro
- Gestione fatturazione di Fasi e Unità operative di Commessa, e di Pratiche ed Interventi Tecnici collegate alla Commessa nel gestionale MEXAL

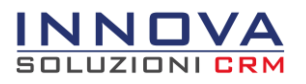

#### **Pianificazione Progetti**

Il sistema INNOVA consente di strutturare il Progetto tramite una struttura ad albero che permette di definire le fasi e le unità operative di cui si compone la Commessa. Ad esempio è possibile progettare l'installazione e l'avviamento di un nuovo software venduto al Cliente in questo modo:

- Analisi e studio di fattibilità
- Installazione e configurazione sistema
- Formazione degli operatori
	- o Operatori commerciali
	- o Operatori amministrativi
	- o Direzione e management
	- o Collaudo e chiusura lavori

Grazie al supporto dei colori è immediatamente visibile lo stato dei lavori : Blu= in lavorazione, Verde=completato, Arancione=scaduto.

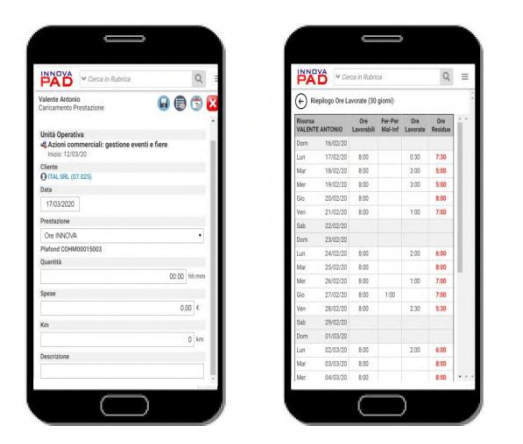

#### **Redditività e Fatturazione di Commessa**

Per ogni Commessa viene calcolata la redditività e presentata sia in forma grafica che con un prospetto dettagliato che agevola il controllo dei costi e dei ricavi. I dati vengono calcolati sia in base alle attività Preventivo ed Intervento Tecnico prodotte con il sistema ed associate alla Commessa, sia in relazione al consuntivo prodotto con l'avanzamento dei lavori.

In caso di collegamento con il sistema gestionale MEXAL, è possibile procedere direttamente alla fatturazione in diverse modalità delle fasi completate, delle attività di tipo Pratica e Intervento.

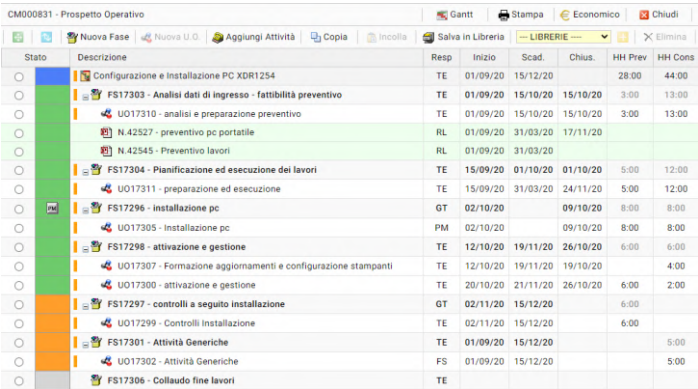

#### **Consuntivo costi e ricavi di Commessa e Carico delle ore lavorate**

In ogni Commessa è possibile indicare l'elenco del personale operativo, su cui è possibile impostare il costo e il ricavo orario per ottenere il prospetto finale di costi/ricavi. Il modulo permette di effettuare la pianificazione dei lavori da svolgere all'interno delle Unità Operative, indicando il tempo di lavoro a preventivo e a consuntivo per la loro esecuzione. Il carico delle ore può essere effettuato da PC o da dispositivi mobili (Smartphone e Tablet) grazie all'interfaccia PAD, registrando tutte le informazioni rilevanti come le ore lavorate e le spese sostenute. **E' inoltre gestito il collegamento con il modulo Controllo di Gestione di MEXAL tramite il quale è possibile effettuare il caricamento dei costi direttamente dal gestionale.**

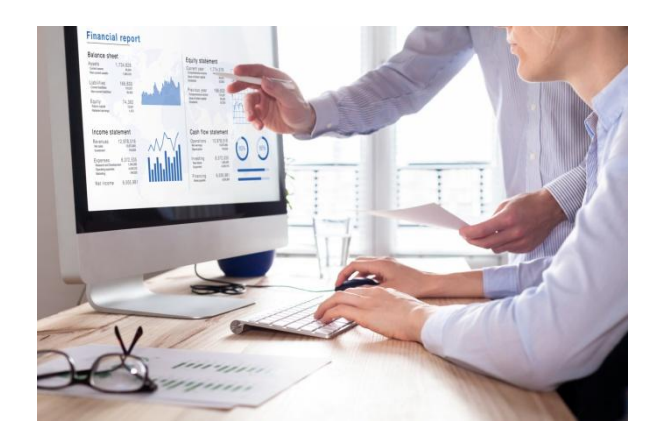

#### **Condivisione avanzamento Progetti con i Clienti (modulo E-Business)**

Il modulo Commesse e Progetti consente di poter condividere con i Clienti le commesse di lavoro, il riepilogo, la pianificazione e lo stato di avanzamento dei lavori svolti e programmati. Ciò è possibile grazie all'Area Clienti del modulo E-Business attraverso la quale è possibile consultare le fasi e le unità operative della Commessa rese visibili. I Clienti hanno inoltre la possibilità di monitorare la pianificazione e l'avanzamento dei lavori tramite grafico Gantt.

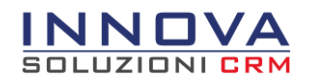

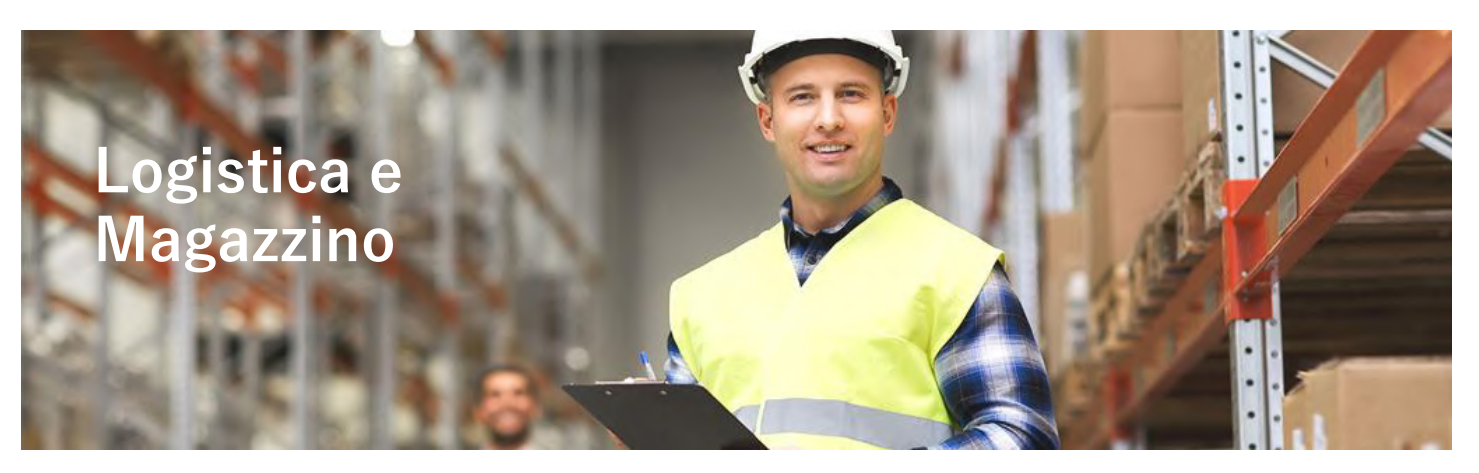

Il modulo Logistica di INNOVA è la soluzione che consente all'azienda di gestire gli aspetti legati alle operazioni di Magazzino

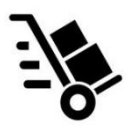

**Approvvigionamenti e Acquisti**

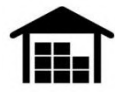

**Movimentazioni e Inventari**

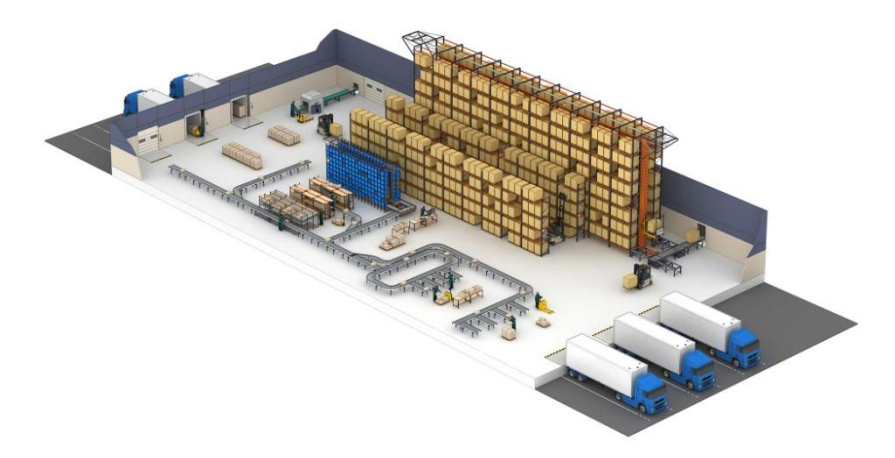

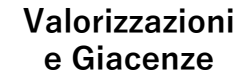

La logistica è l'area operativa che in Azienda si occupa della gestione dell'approvvigionamento delle merci e dell'ottimizzazione dei processi di immagazzinamento e distribuzione.

Il modulo Logistica ha un approccio più ampio dato che coinvolge diversi aspetti tra cui la gestione dei Fornitori e l'ottimizzazione dei flussi e delle modalità di movimentazione. Gestisce l'analisi e la valorizzazione delle scorte di magazzino, ottimizzando l'evadibilità degli ordini e diminuendo l'accumulo di merci.

Il modulo Logistica estende la gestione del magazzino di MEXAL fornendo all'Azienda un sistema più ampio e ottimizzato per la gestione dei processi e delle merci.

#### **Integrazione con il gestionale MEXAL**

INNOVA opera direttamente sui dati di MEXAL, leggendo in tempo reale le informazioni sugli articoli e sui documenti di magazzino. Vengono gestiti sia gli ordini clienti che gli ordini fornitori, fornendo agli operatori due specifici Visual Planner con cui tenere monitorato l'avanzamento e l'evasione dei singoli documenti.

La disponibilità delle merci viene letta dagli archivi di MEXAL e tiene conto di tutti gli impegni in essere derivanti dagli ordini clienti ancora aperti. Effettuando i prelievi tramite palmare viene gestita in tempo reale l'evasione degli ordini: le operazioni di inventario scrivono le rettifiche di magazzino direttamente nel gestionale evitando tutte le fastidiose operazioni di import/export spesso utilizzate in simili situazioni.

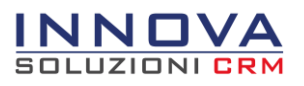

#### **Approvvigionamenti e Acquisti**

La funzione di Approvvigionamento di INNOVA consente la creazione di un evento di tipo approvvigionamento da cui sarà possibile generare l'ordine direttamente al Fornitore per il riassortimento del magazzino, grazie all'integrazione con il gestionale MEXAL.

Oltre alla modalità di Approvvigionamento manuale, il sistema permette di eseguire la funzione direttamente per le attività di tipo Preventivo e Intervento Tecnico. In questo modo l'area Commerciale e quella Tecnica possono comunicare con il reparto Acquisti che procederà alla creazione dell'Ordine Fornitore (OF).

**L'Approvvigionamento da Preventivi** consente di effettuare la lista degli articoli da reintegrare derivanti dalle singole attività di preventivo, in previsione degli ordini in arrivo.

**L'Approvvigionamento per gli Interventi Tecnici**

(con modulo Service) permette di creare la lista di articoli da rifornire in modo massivo, ovvero tenendo conto dei materiali presenti nelle righe di tutte le attività di tipo Intervento Tecnico che dovranno essere svolte. Utile in modo particolare in relazione agli Interventi Tecnici programmati tramite scadenzario.

L'area Acquisti può utilizzare questa funzione anche per effettuare l'approvvigionamento degli articoli "sotto scorta minima" in fase di analisi delle giacenze.

In fase di approvvigionamento il sistema mette a disposizione del reparto competente informazioni utili per la corretta gestione dell'operazione:

- Disponibilità dei vari magazzini
- Impegni derivanti dagli ordini in essere
- Condizioni commerciali dei Fornitori (prezzi, tempi e lotti di riordino)

Una volta effettuate le analisi del caso, l'operatore può procedere alla creazione dei documenti (OF) trasferendo le informazioni nel gestionale MEXAL.

Al ricevimento della merce ordinata può essere effettuato il controllo di correttezza di quanto ricevuto tramite il supporto dell'applicativo per computer palmari INNOVA<sup>PIX</sup>.

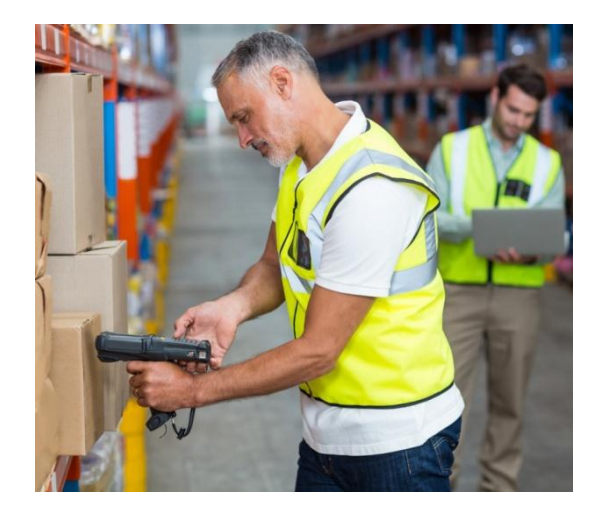

#### **INNOVAPIX: movimentazioni magazzini**

Le attività relative alla movimentazione della merce, in entrata e in uscita, vengono gestite dagli operatori di magazzino tramite l'ausilio dell'applicativo per computer palmari INNOVA<sup>PIX</sup>.

Questi apparati consentono al personale addetto a tale funzione di gestire la merce in arrivo, quindi lo stoccaggio e il posizionamento in magazzino. Il sistema permette infatti di utilizzare la gestione dinamica delle ubicazioni e multiubicazioni, permettendo all'operatore di collocare la merce nelle zone libere indicando l'ubicazione utilizzata.

INNOVAPIX supporta anche la movimentazione interna degli articoli con la possibilità di effettuare prelievi merce per la vendita o per il reparto Service tramite l'evento predefinito di presa ordine.

La movimentazione del magazzino è coadiuvata, oltre che dai computer palmari, anche dalla gestione dei codici a barre. Questi strumenti semplificano e velocizzano le operazioni di movimentazione e conta delle merci diminuendo al contempo gli errori in fase di carico/scarico degli articoli.

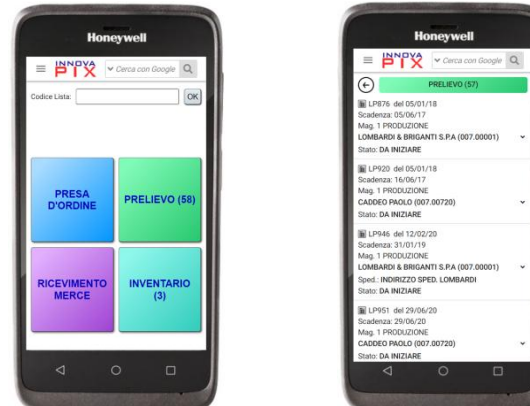

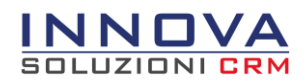

#### **INNOVAPIX: gestione Conte e Inventari**

Tramite l'utilizzo del software per computer palmari INNOVAPIX gli operatori di magazzino possono gestire gli eventi d'inventario o le conte dei prodotti. Oltre a velocizzare e ridurre gli errori legati a tali operazioni tramite l'utilizzo dei codici a barre, il software consente di riportare eventuali rettifiche sulle quantità direttamente all'interno del gestionale MEXAL.

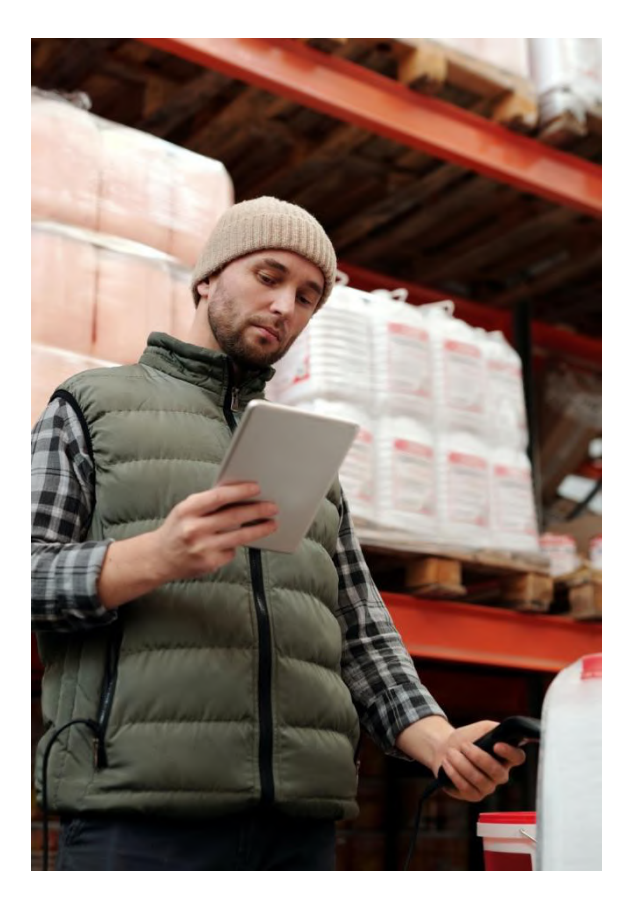

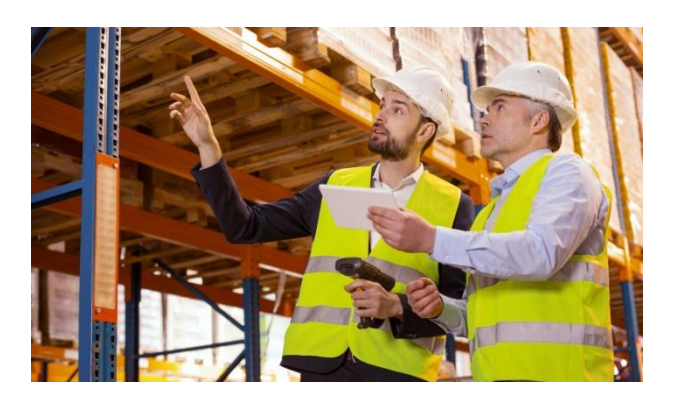

#### **Valorizzazioni e Giacenze di magazzino**

Il modulo mette a disposizione dell'area Logistica e della Direzione la possibilità di poter analizzare e valorizzare le giacenze di magazzino. La funzione permette di analizzare le giacenze per singolo magazzino o per gruppi personalizzati di magazzini e consente di applicare ulteriori filtri per personalizzare l'analisi in base al risultato che si vuole ottenere:

- Analisi a quantità e a valore
- Valorizzazione per magazzino o per catalogo
- Valutazione scorte morte

Per i responsabili di magazzino e per la Direzione è disponibile il cruscotto grafico, visualizzabile anche su smartphone tramite interfaccia INNOVAPAD, che fornisce in tempo reale i principali indici di valutazione del magazzino:

- Indice di rotazione del magazzino attuale e degli ultimi quattro anni
- Valore del magazzino degli ultimi quattro anni con dettaglio mensile e trimestrale
- Valore del magazzino in relazione alla categoria statistica o la natura degli articoli

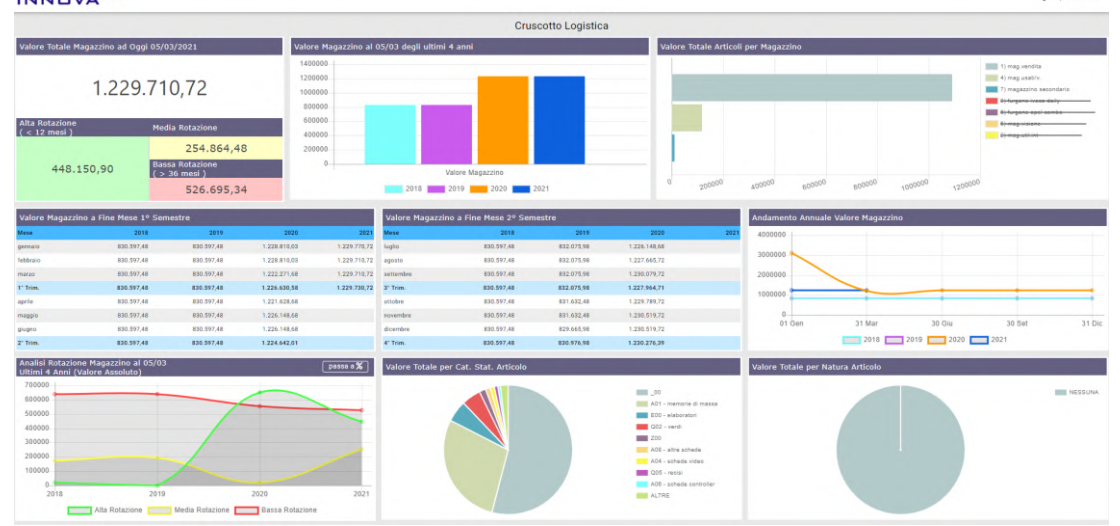

#### **INNOVA<sup>CRM</sup>**

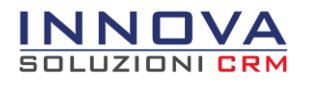

#### **La Logistica per le Aziende di Assistenza Tecnica**

Le Aziende del comparto Service (assistenza post vendita) hanno la necessità di gestire diverse tipologie di magazzino. Ad esempio l'esigenza di gestione del "magazzino" furgone; quindi il suo allestimento (set di articoli da tenere a bordo) e il suo rapido riassortimento.

Il Tecnico può effettuare il prelievo a magazzino del materiale necessario per gli interventi tramite il software per computer palmari INNOVAPIX. L'inserimento degli articoli all'interno delle attività di tipo Intervento Tecnico genera in automatico l'impegno del materiale, ed una volta completato produce in automatico le movimentazioni di scarico.

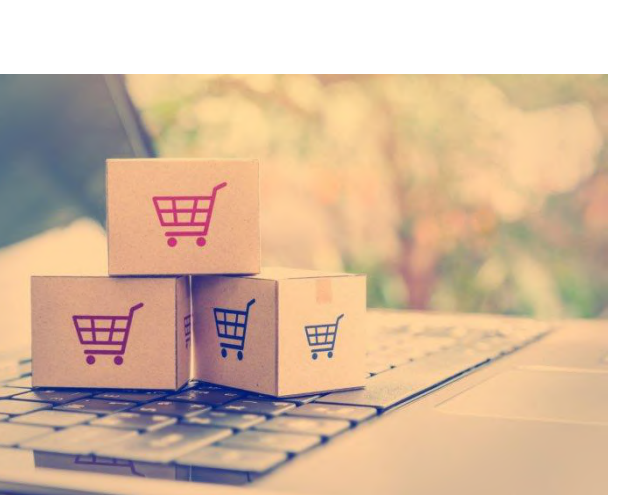

#### **La Logistica per l'e-commerce**

Per le Imprese di Commercio che gestiscono il loro business tramite e-commerce, la gestione del magazzino deve essere rapida e corredata da informazioni più chiare, esaustive e corrette possibili per i Clienti, come la disponibilità, le quantità in arrivo e lo stato di evasione dell'ordinato. Tutte queste informazioni sono accessibili ai Clienti tramite l'area riservata (Modulo E-business).

Tramite gli strumenti di analisi messi a disposizione dal sistema INNOVA è possibile verificare gli indici di rotazione dei prodotti, in modo da focalizzare il proprio business sugli articoli maggiormente richiesti.

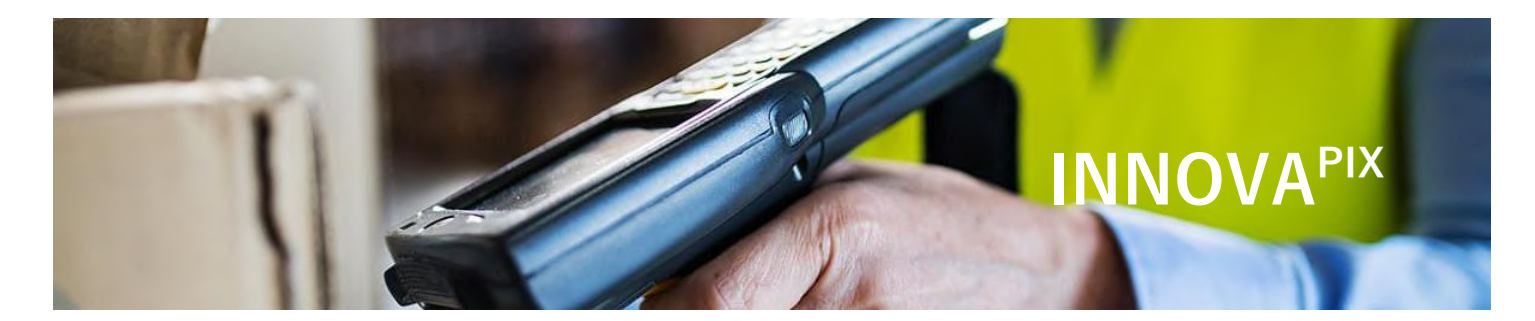

#### **INNOVAPIX: Supporto concreto per il magazzino**

Per le PMI che hanno la necessità di gestire in modo rapido e preciso le movimentazioni di magazzino, il sistema INNOVA mette a disposizione l'applicativo per computer palmari INNOVAPIX. E' studiato per portare un supporto concreto all'area Logistica aziendale consentendo di gestire gli eventi di magazzino standard, come la presa ordine, la conta dell'inventario, la ricezione merce e il prelievo merce; inoltre il sistema consente di creare e personalizzare eventi di magazzino in base alle esigenze dell'azienda.

Lo strumento INNOVA<sup>PIX</sup> supporta anche l'area Tecnica che può effettuare il riassortimento del magazzino "Furgone" in pochi passaggi e con una notevole diminuzione degli errori.

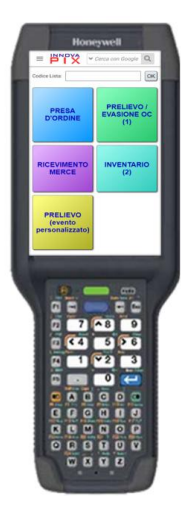

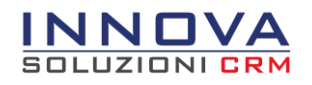

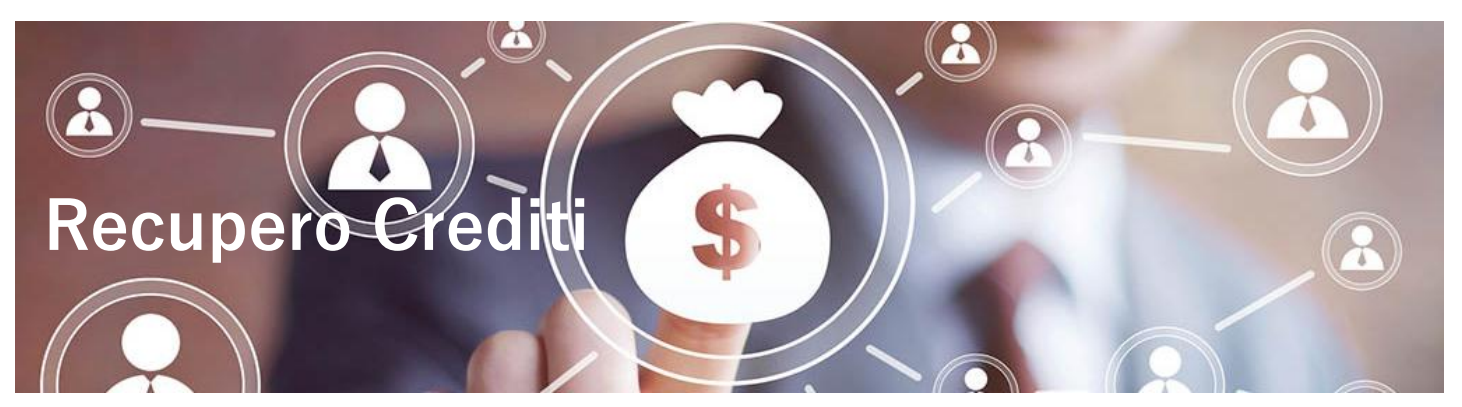

## Il modulo Recupero Crediti di INNOVA è la soluzione per le PMI che gestiscono il processo di gestione dei crediti insoluti

Il modulo Recupero Crediti supporta l'area Amministrazione aziendale consentendo di semplificare il processo di gestione dei crediti insoluti grazie all'integrazione con lo scadenzario dei pagamenti del gestionale di Passepartout MEXAL.

## Principali funzionalità del modulo Recupero Crediti

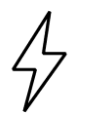

**Invio promemoria pagamenti in scadenza**

Permette di inviare automaticamente ai clienti le notifiche per i pagamenti in scadenza tramite messaggi di posta elettronica o SMS. Il flusso operativo e i testi dei messaggi sono personalizzabili e il funzionamento del sistema è ampiamente configurabile

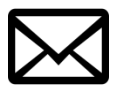

**Invio solleciti di pagamento scaduti**

La gestione delle comunicazioni di sollecito può essere automatizzata. E' possibile decidere se fare uno o più invii di sollecito, impostare testi personalizzati, definire l'invio automatico o manuale e se la spedizione dovrà avvenire via e-mail standard, **PEC** o fax.

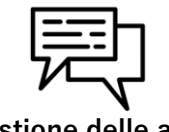

**Gestione delle attività del Recupero Crediti**

Per ogni mancato pagamento viene generata una scheda su cui l'operatore potrà tracciare:

- Le telefonate effettuate
- Le comunicazioni inviate
- L'Agenda delle visite Cliente
- Le ulteriori attività collegate

#### **Integrazione con lo Scadenzario di MEXAL**

I pagamenti delle fatture emesse vengono gestite all'interno dello scadenzario del gestionale di Passepartout MEXAL, al quale il sistema INNOVA si collega per generare automaticamente le attività di recupero crediti.

Tali attività vengono tenute costantemente allineate con lo scadenzario di MEXAL velocizzandone le fasi di verifica e chiusura al completamento del processo di recupero del credito.

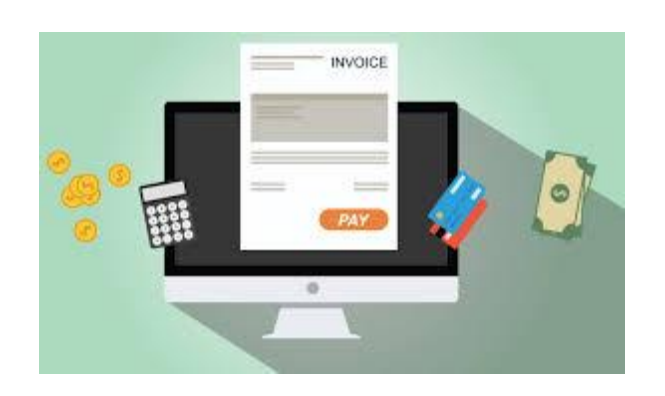

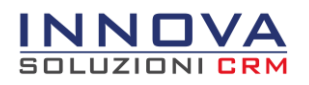

#### **Modulo personalizzabile a seconda delle esigenze aziendali**

Il modulo Recupero Crediti è altamente personalizzabile. Il sistema consente di impostare diversi parametri del processo di gestione del recupero dei crediti insoluti:

- Personalizzare l'Iter del processo con step di avanzamento automatici e manuali
- Scegliere quali modalità di pagamento tenere sotto controllo con il recupero crediti
- Personalizzare i testi delle comunicazioni da inviare per i pagamenti in scadenza e solleciti di pagamento
- Scegliere il metodo d'invio delle notifiche (e-mail, fax o SMS)

Il modulo consente di integrare ai dati principali del Cliente, come il valore dell'insoluto, la ragione sociale e i suoi dati anagrafici, anche campi aggiuntivi personalizzabili per poter registrare tutte le informazioni di cui si ha bisogno per gestire questo processo. Inoltre è possibile impostare delle particolarità sui Clienti che consentono di escluderli dall'azione di recupero del credito o dall'invio dei solleciti di pagamento.

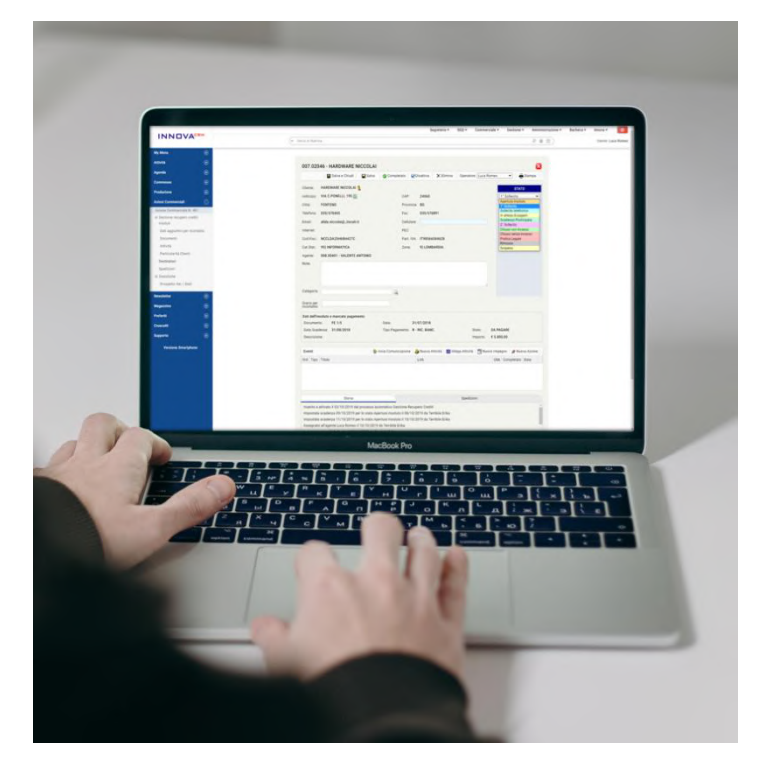

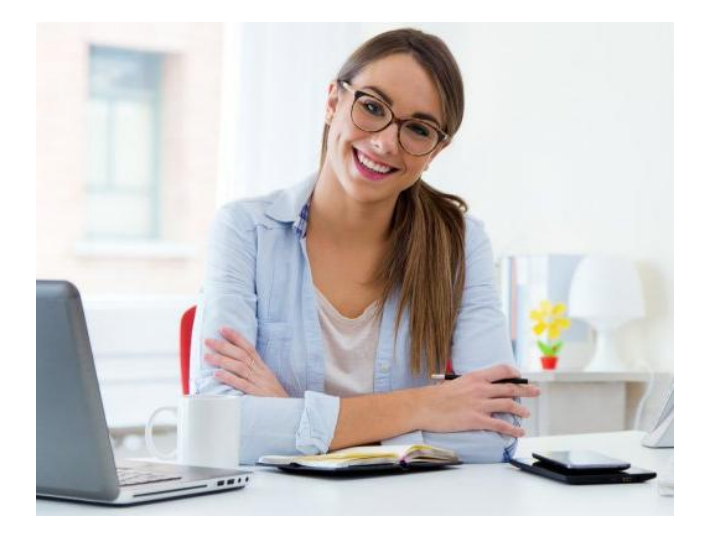

#### **Gestione del processo personalizzata e automatizzata**

Gli automatismi sono il punto di forza del modulo. Il sistema consente di personalizzare l'iter del processo e impostare l'avanzamento automatico dei diversi stati. Contestualmente prevede l'invio automatico di promemoria, notifiche o solleciti di pagamento in base allo stato dell'iter e al suo avanzamento. Tale invio può avvenire tramite e-mail standard, PEC o SMS. In questo modo il sistema tiene traccia dell'avanzamento del processo, delle comunicazioni e dei pagamenti incassati, l'Amministrazione può così verificare velocemente lo stato dei pagamenti.

#### **Gestione Stati di rischio Cliente**

Il sistema consente di personalizzare le soglie per gli stati di rischio del Cliente e le conseguenti azioni automatiche come alert visivi e blocchi sulla gestione delle vendite per l'area Commerciale, Agenti o acquisti in area riservata (modulo E-Business). Automatizzando questo processo è possibile limitare le conseguenze provocate dal mancato controllo sugli insoluti.

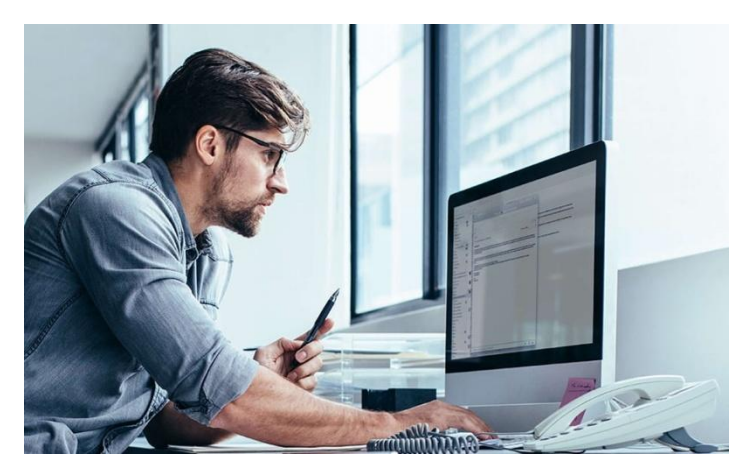

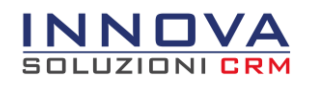

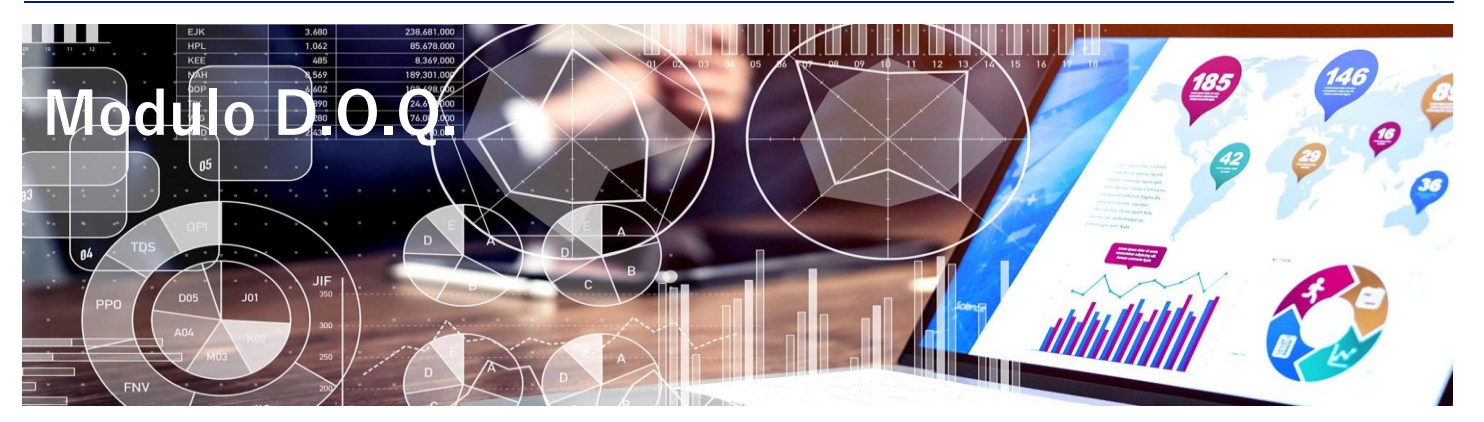

## Il modulo Direzione Organizzazione e Qualità (D.O.Q.) di INNOVA è la soluzione per le PMI che migliora l'organizzazione aziendale

Il modulo Direzione Organizzazione e Qualità (D.O.Q.) è un importante supporto alle quotidiane attività lavorative di tutti i reparti aziendali. Nasce per aiutare il personale dell'Azienda ad operare in coerenza con il Sistema Qualità e garantire una corretta organizzazione aziendale.

Principali funzionalità del modulo D.O.Q.

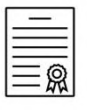

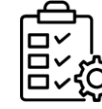

- Direzione e Organizzazione Aziendale
- Gestione Attrezzature Strumenti e Incombenze

#### **Direzione e Organizzazione aziendale**

Il modulo D.O.Q. consente di migliorare l'organizzazione aziendale tramite il Manuale Qualità contenente le procedure per la corretta gestione delle attività lavorative aziendali.

Il modulo permette una gestione automatizzata delle notifiche di consultazione, effettua il controllo automatico delle avvenute prese visioni da parte del personale, ed avvisa il R.A.Q. (Responsabile Assicurazione Qualità) sugli utenti e le procedure che devono ancora essere consultate.

#### **Gestione Attrezzature, Strumenti e Incombenze**

Il modulo è predisposto per la gestione delle Attrezzature e degli Strumenti di misura, con schede dedicate, contenenti tutte le informazioni utili per la loro corretta gestione, come il tipo di verifica, la periodicità o l'utente/fornitore addetto al controllo. Questa funzione è di supporto anche all'area Amministrazione dell'Azienda, che grazie a questo strumento può gestire le scadenze periodiche delle incombenze, ad esempio visite mediche periodiche, corsi obbligatori o le revisioni e le certificazioni degli impianti aziendali.

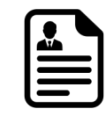

Creazione Questionari Procedure e Check-list

Gestione Anomalie e Qualifica Fornitori

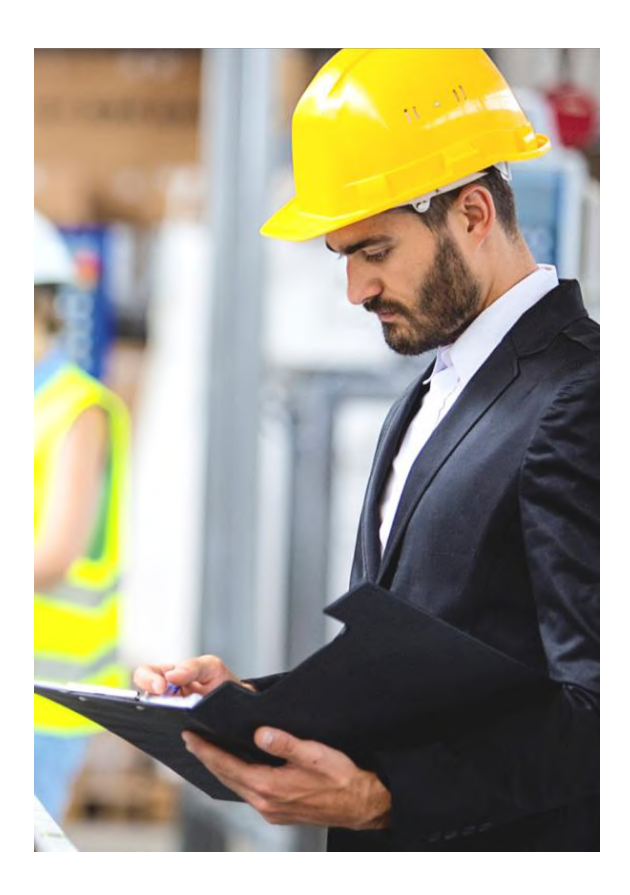

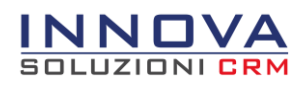

#### **Creazione Questionari Procedure e Check-list operative**

Il sistema consente di creare Questionari per la raccolta dati e informazioni, e sono di supporto a tutte le aree aziendali, dall'Amministrazione, al Commerciale fino all'area Tecnica post-vendita.

Questo strumento nasce per valutare l'indice di soddisfazione della clientela, ma permette di creare e gestire vere e proprie Procedure da far seguire al personale in situazione operativa, ad esempio:

- Procedure in ambito Commerciale per la gestione e quotazione di Preventivi
- Questionari relativi all'area Amministrazione per la raccolta dati di nuovi Clienti o procedure per compiere determinate operazioni amministrative
- Check-list operative relative l'area Tecnica per l'installazione di nuovo software o le operazioni da compiere per la manutenzione di un impianto.

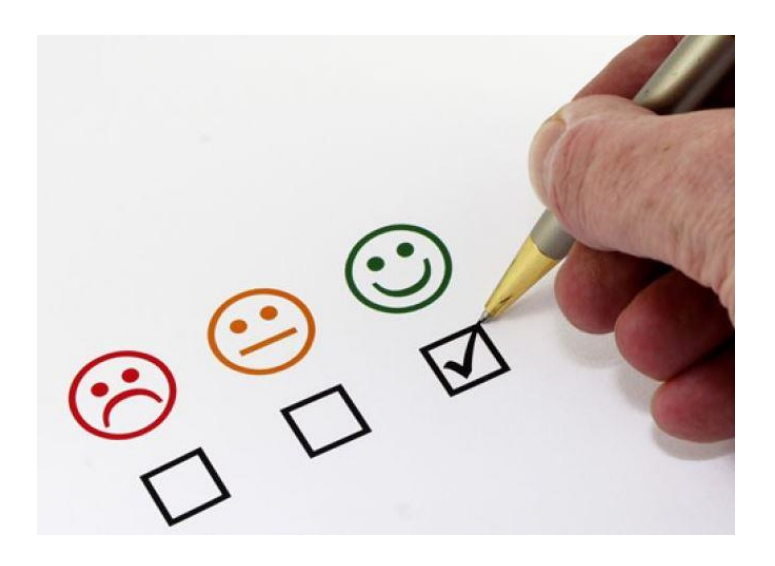

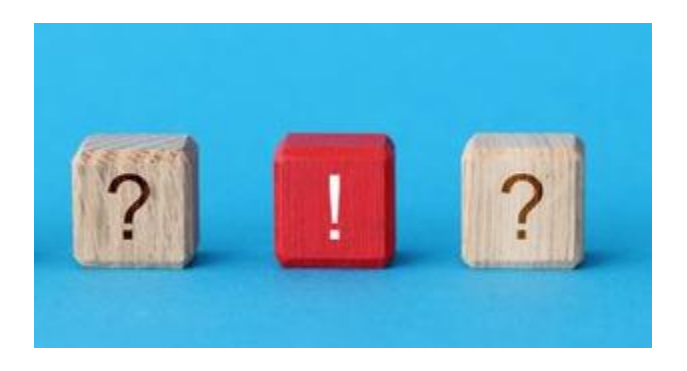

#### **Gestione Anomalie e Non Conformità**

Un sistema che supporta il processo della Qualità aziendale non può prescindere dalla gestione delle Anomalie e Non Conformità riscontrate. Il sistema INNOVA gestisce questo processo attraverso l'utilizzo delle Attività, in cui è possibile registrare la problematica riscontrata e la relativa gestione.

Lo stesso strumento è utilizzato per la gestione delle Azioni Correttive (AC), che consentono la risoluzione delle Non Conformità già rilevate, e delle Azioni Preventive (AP), che consentono di prevenire il manifestarsi di Non Conformità.

#### **Qualifica Fornitori**

Il modulo D.O.Q. di INNOVA consente di gestire e personalizzare i parametri per la Qualifica dei Fornitori. E' possibile impostare per ogni Fornitore quali di essi sono soggetti a qualifica e in caso fossero già qualificati permette di allegare la relativa documentazione che lo certifica.

I parametri di qualifica sono personalizzabili ed indicano il numero massimo di Anomalie e Non Conformità che possono essere accettate da quel Fornitore per le forniture di prodotti o servizi di importanza rilevante per l'erogazione del servizio all'Azienda.

Il sistema INNOVA registra in automatico tutte le non conformità imputate al Fornitore all'interno della sua scheda di qualifica, così che il R.A.Q. possa consultarle velocemente ed indicare l'esito della qualifica.

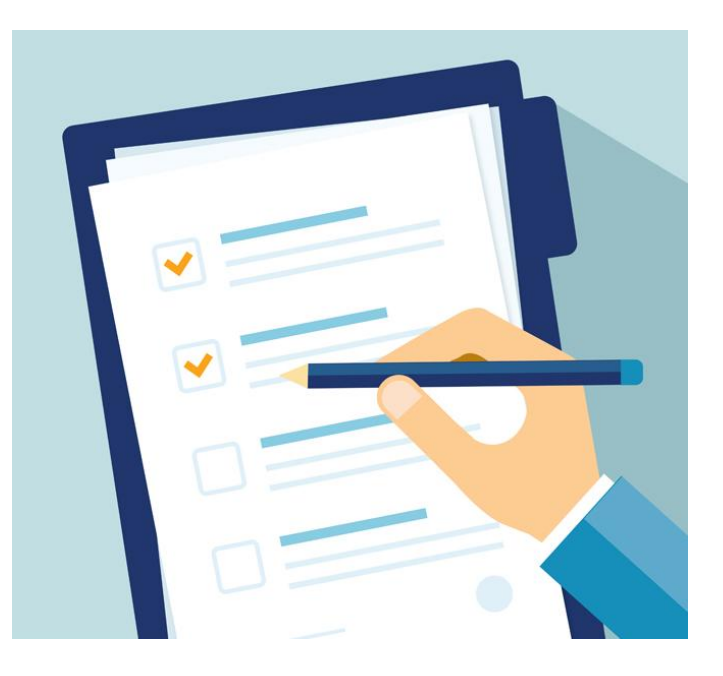

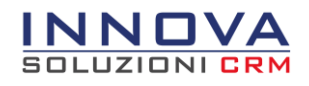

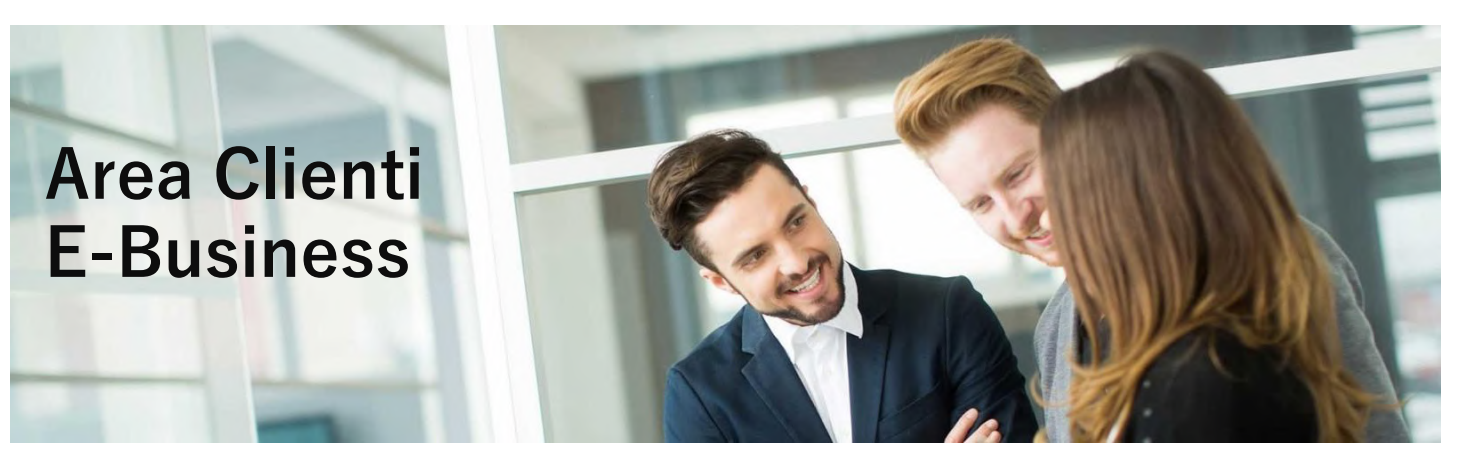

## Un'azienda correttamente organizzata non può fare a meno di mettere a disposizione dei Clienti un'Area Riservata sul proprio sito web

Il modulo E-business di INNOVA è uno strumento trasversale alla normale operatività aziendale dei diversi reparti e alle funzionalità del sistema. Permette ai Clienti della propria Azienda di accedere all'Area Riservata. Lavora in parallelo con gli altri moduli offrendo ai Clienti la possibilità di consultare in autonomia le informazioni che l'Azienda mette a loro disposizione. I Clienti possono accedere ai servizi sia da PC che da Smartphone, rendendo semplice e agevole l'utilizzo del sistema.

## Funzionalità modulo E-Business Area Clienti

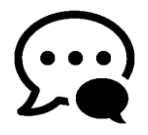

Gestione Ticket (richieste di assistenza)

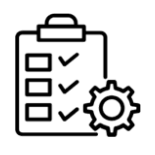

Consultazione Contratti E archivio interventi

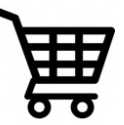

Acquisizione ordini per prodotti o servizi (E-Commerce B2B)

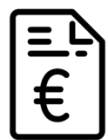

Consultazione dati commerciali (ordini, fatture, pagamenti)

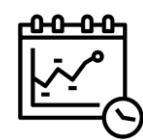

Condivisione di Commesse e Progetti con i Clienti

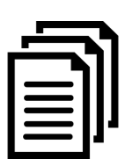

Condivisione documenti (Tecnici e Commerciali)

#### **Gestione Ticket di assistenza**

La gestione del ticketing online permette al Cliente di inserire, in autonomia dal sito web, le richieste di assistenza. La richiesta inserita dal Cliente produce una notifica al personale interno, e l'assegnazione automatica al referente dell'area di competenza che dovrà gestire l'avanzamento dei ticket. Alla richiesta possono essere allegati file e documenti, come schede tecniche, documenti o filmati video esplicativi utili alla soluzione della problematica segnalata.

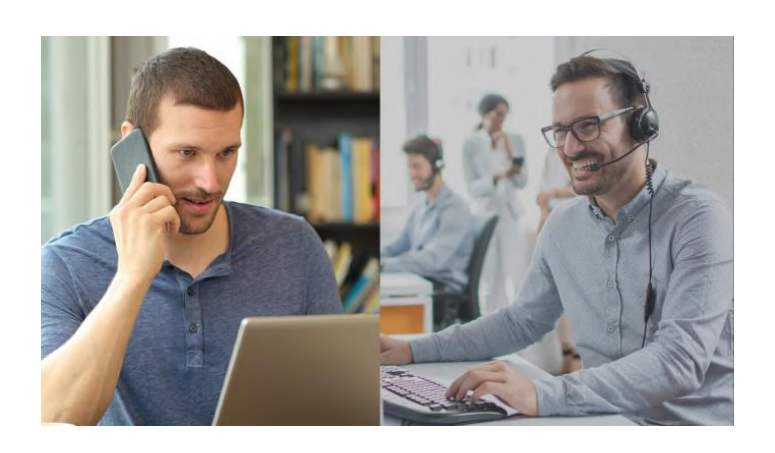

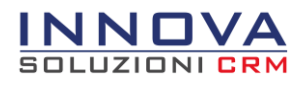

#### **Gestione E-Commerce B2B**

L'Area Clienti di INNOVA è corredata da un e-commerce B2B facilmente attivabile, che opera sugli articoli presenti nel gestionale MEXAL, da cui attinge tutte le informazioni comprese le disponibilità a magazzino, le quantità in arrivo, i prezzi e la scontistica assegnata ai clienti. Il sistema è particolarmente efficace sia per la fornitura di ricambi e consumabili, che per la fornitura di servizi e prestazioni come ticket di assistenza a pagamento, ricariche contratti a ore, corsi e servizi di formazione del personale.

Alla conferma dell'ordine in Area Clienti, viene generata in automatico un'attività di tipo Preventivo che può essere gestita dall'operatore di competenza. Sono inoltre gestiti gli ordini "passanti", ovvero con la possibilità di generare in automatico il documento dell'ordine in MEXAL.

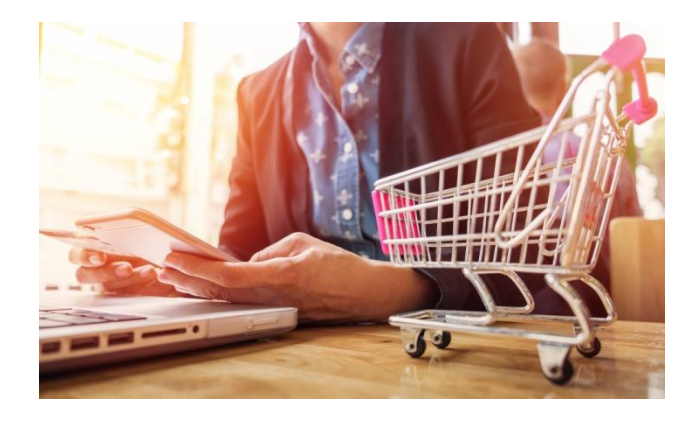

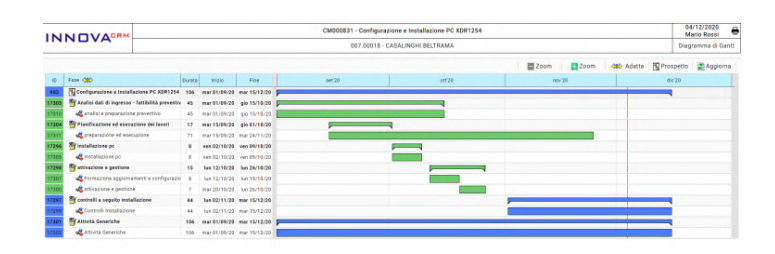

#### **Condivisione Commesse e Progetti (modulo Commesse)**

Le aziende che gestiscono Commesse e Progetti per i loro Clienti si trovano spesso nella condizione di dover condividere con loro l'agenda e lo stato di avanzamento dei lavori.

La funzionalità di condivisione Commesse offre la possibilità di mostrare al Cliente sia lo stato di avanzamento del progetto, che i documenti prodotti durante lo svolgimento della Commessa. E' inoltre possibile mostrare al Cliente la pianificazione delle fasi tramite visualizzazione del Gantt di commessa.

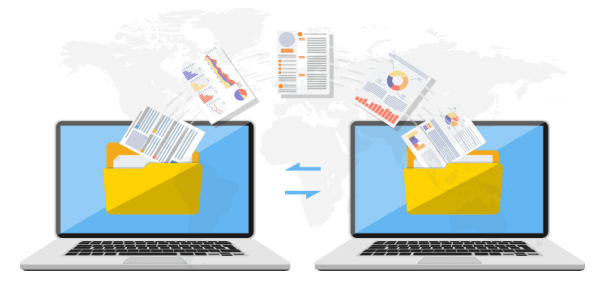

#### **Condivisione Documenti**

Tramite l'Area E-Business è possibile condividere documenti con la propria clientela. Il sistema permette di abilitare diverse aree documenti ad accesso differenziato per gruppi di Clienti o di Referenti, da cui questi potranno scaricare file e documenti come progetti, contratti, aggiornamenti di versioni, esempi layout grafici e molto altro.

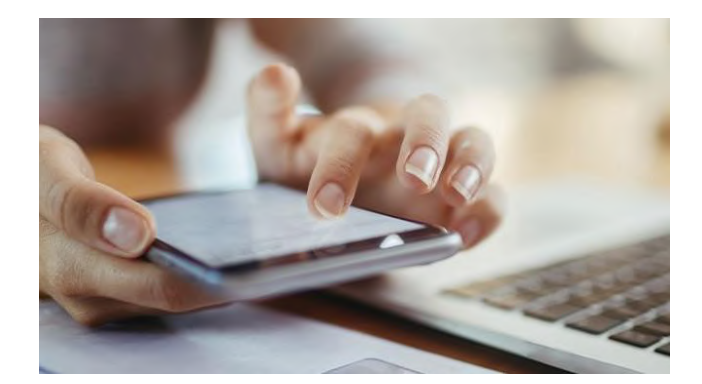

#### **Consultazione dati commerciali, contratti e archivio interventi**

All'interno dell'Area Riservata, i Clienti hanno la possibilità di consultare i loro dati commerciali, come gli ordini effettuati, i pagamenti e le fatture, con la possibilità di stamparle.

I Clienti hanno inoltre la possibilità di consultare l'elenco delle attrezzature installate, verificare lo stato dei loro contratti, accedere all'archivio degli interventi tecnici che sono stati eseguiti e visualizzare il relativo rapporto d'intervento.

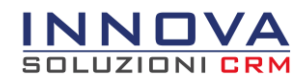

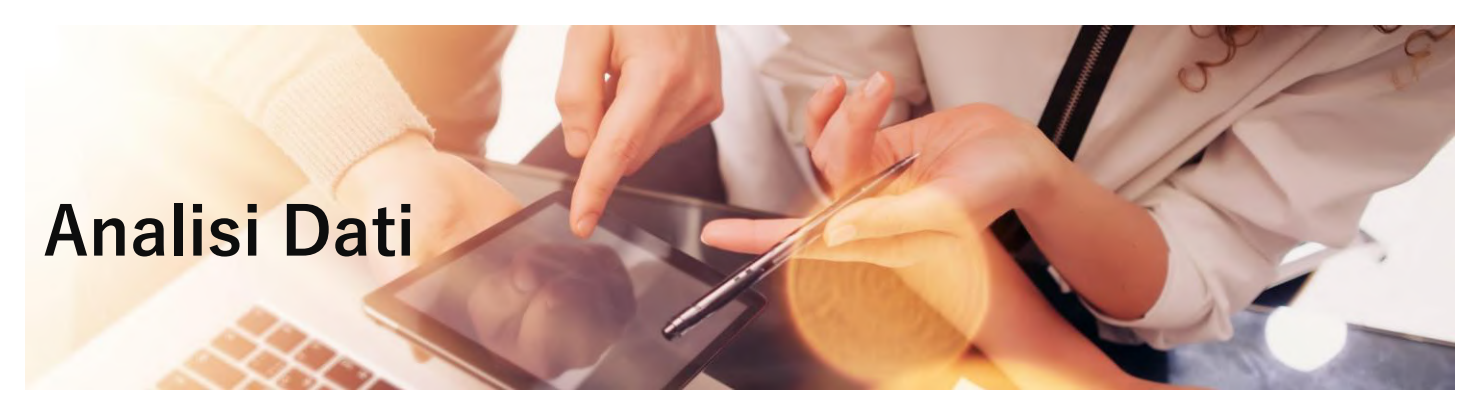

Il sistema INNOVA offre soluzioni integrate per la creazione di Report personalizzati e per l'Analisi della redditività ed operatività aziendale

#### **Report personalizzati: Stampe Parametriche**

Il sistema INNOVA consente la creazione di report personalizzati a misura d'impresa utili sia per l'analisi di dati aziendali, che per la consultazione di informazioni rilevanti per il processo lavorativo delle diverse aree aziendali.

Le Stampe Parametriche di INNOVA permettono di creare una serie di report che supportano i processi di analisi e decisionali aziendali. Questo strumento consente di interrogare qualsiasi campo del sistema (standard o aggiuntivo) di ogni funzionalità dei moduli del sistema. In questo modo è possibile generare report:

- **Commerciali**, per estrapolare dati relativi a Clienti, Stato dei preventivi, Venduto
- **Tecnici**, per conoscere la situazione del parco installato presso i Clienti
- **Amministrativi**, per verificare lo stato dei Plafond dei contratti o lo stato degli insoluti dei Clienti

Facilmente configurabili, permettono di mettere in relazione informazioni relative a diversi ambiti operativi aziendali, in questo modo sarà possibile ottenere, ad esempio, un report dei Clienti in relazione alla condizione contrattuale dell'attrezzatura installata.

Una volta ottenuto il report desiderato, le informazioni di quest'ultimo sono facilmente esportabili in formato XML o CSV (Excel) e, qualora il report riguardasse anagrafiche di Rubrica, importarlo in Azioni Commerciali e Newsletter.

Le Stampe Parametriche create vengono salvate e possono essere riutilizzate in qualsiasi momento e possono essere messe a disposizione anche agli Agenti della rete vendita aziendale.

#### **Analisi Dati: Cruscotti direzionali**

Il sistema INNOVA mette a disposizione un insieme di Cruscotti direzionali che consentono di monitorare diversi aspetti della redditività ed operatività dell'Azienda. Nello specifico i Cruscotti sono:

- **Progressivi Vendite:** Con questo strumento è possibile monitorare l'andamento del fatturato aziendale degli ultimi 4 anni e permette di classificarlo per categoria statistica, zona, e analisi ABC del fatturato Cliente.
- **Progressivi Acquisti:** Riporta i dati relativi agli acquisti effettuati dall'azienda negli ultimi 4 anni e consente di monitorare i principali Fornitori dell'Azienda degli ultimi 2 anni, anche in relazione alla categoria statistica.
- **Preventivi:** Consente di avere un quadro rapido sulla situazione attuale dei Preventivi emessi, il loro stato (confermati, sospesi, annullati...), l'agente, la causale e la tipologia del preventivo, e la suddivisione per categoria statistica e zona del Cliente.
- **Attività:** Questo particolare Cruscotto monitora la gestione delle Attività di INNOVA in modo complessivo, per gruppi di utenti, o per singolo operatore. Gestire un'Attività in INNOVA significa gestire un lavoro, quindi conoscere quante Attività sta gestendo un operatore significa monitorare la sua operatività e il suo carico di lavoro.
- **Logistica (modulo Logistica):** Fornisce i principali indici di valutazione del magazzino:
	- o Indice di rotazione magazzino degli ultimi 4 anni
	- o Valore del magazzino degli ultimi 4 anni con dettaglio mensile e trimestrale
	- o Valore del magazzino in relazione alla categoria statistica o la natura degli articoli

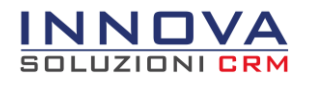

#### **Moduli accessori INNOVA**

Al sistema Innova possono essere aggiunti diversi moduli accessori che ne estendono le funzionalità mettendo a disposizione degli operatori (e del sistema in generale) un ambiente operativo ancora più completo.

Gli accessori possono essere inseriti sia in fase iniziale che in fasi successive, garantendo una facile crescita del sistema nel momento in cui le funzionalità dovessero rendersi effettivamente necessarie.

#### **Configuratore Commerciale**

Il Configuratore commerciale permette la creazione di schede che agevolano l'utente nella preparazione di preventivi le cui voci (righe di preventivo) sono il risultato di un'elaborazione di più fattori. Può essere utilizzato in contesti molto diversi ed è particolarmente utile per le aziende che forniscono impianti, prodotti in kit e servizi alla propria clientela. Permette di gestire diverse modalità di configurazione:

- Configuratore di Prodotto
- Configuratore a Pacchetto
- Compilazione assistita

#### **Integrazione con MEXAL Docuvision**

La funzionalità di integrazione con MEXAL Docuvision permette l'accesso ai documenti archiviati all'interno del sistema documentale elettronico di MEXAL da cui si potranno attingere tutti i documenti archiviati all'interno del gestionale.

Si ricorda che tramite MEXAL Docuvision è possibile archiviare (e quindi vedere su InnovaCRM):

- fatture clienti, fatture fornitori, pagamenti, mandati di pagamento bancari
- estratti conto bancari, moduli RI.BA., note spese, dichiarazione redditi
- documenti generati o acquisiti da scanner
- varie stampe effettuate: stampa inventario, bilancio, estratto conto
- versamenti (F24 e F23, ecc.), dichiarativi IVA, 770, UNICO, ecc.
- documenti archiviati anche da sedi remote

In presenza del modulo E-Business è possibile rendere disponibile ai propri clienti la possibilità di consultare e scaricare in autonomia la versione digitale delle fatture emesse.

#### **Banca dati Soluzioni**

La Banca dati Soluzioni permette di creare schede soluzioni e schede informative in genere, già pronte per l'utilizzo da parte del servizio di supporto clienti (tecnico e commerciale). Le schede soluzioni possono essere messe a disposizione dei clienti in Area Riservata (modulo E-Business).

#### **Collegamento con il centralino telefonico**

Il modulo di integrazione con il centralino telefonico permette di collegare INNOVA al centralino telefonico aziendale.

La funzionalità permette di velocizzare le azioni di chiamata direttamente dalle schede dei clienti.

#### **Replica Database SQL**

Il modulo Replica Database SQL offre la possibilità di effettuare una replica automatica delle tabelle di MexalDB su un secondo database.

E' particolarmente utile per collegare INNOVA alle installazioni MEXAL su piattaforma Linux che replicano i dati su database MySql e su questo hanno attive personalizzazioni non modificabili.

E' inoltre utile nei casi in cui è necessario, o anche solo comodo, avere un'ulteriore copia del database su un secondo server per l'utilizzo da parte di ulteriori applicativi locali o remoti.

#### **Modulo Web Service**

Il Web Service del sistema INNOVA offre funzionalità per gestire lo scambio dati tra applicativi esterni e il sistema INNOVA.

E' particolarmente utile per collegare il proprio sito web con il CRM o sistemi per il rilevamento di dati che dovranno confluire all'interno di INNOVA.

**Modulo SMS**

Questo modulo consente al sistema di effettuare invii di comunicazioni, notifiche, promemoria tramite SMS verso cellulari. Tale funzionalità è a disposizione di tutte le tipologie di utenti di INNOVA. Oltre ad inviare SMS dal sistema, è possibile interagire con esso inviandogli SMS per:

- Consultare dati di Rubrica
- Interagire con l'Agenda
- Generare Attività
- Caricare le ore lavorate in Commessa

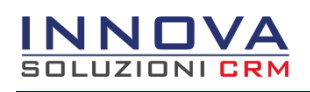

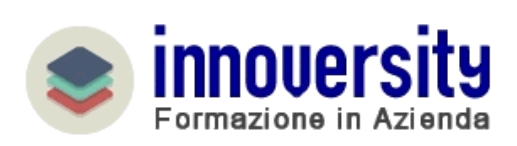

## Innoversity è la piattaforma di INNOVA dedicata alla formazione ed al supporto sulle funzionalità del sistema

Innoversity consente agli utenti del sistema INNOVA di accedere all'area dedicata alla formazione sull'uso delle funzionalità del sistema attraverso videocorsi formativi strutturati per aree tematiche in grado di rendere autonomo ogni operatore nell'esecuzione del proprio lavoro.

#### **Innoversity: sfruttare le potenzialità del sistema di gestione aziendale**

L'utilizzo di un software gestionale in Azienda aiuta il processo di miglioramento dell'operatività aziendale. E' altresì necessario avere competenze sull'utilizzo del sistema, configurarlo in maniera congrua all'esigenze dell'azienda e conoscere le logiche, le funzionalità e gli strumenti per ottimizzare il proprio lavoro.

Molte aziende asseriscono che sfruttano al più il 20% delle potenzialità del sistema di gestione aziendale. Questo accade spesso a causa di mancanti approfondimenti su tutti gli strumenti del sistema, o per metodi di trasmissione delle conoscenze poco chiari e/o macchinosi.

L'obiettivo della piattaforma Innoversity è quello di offrire formazione costante e gratuita agli utenti che operano all'interno del gestionale aziendale sull'uso delle diverse funzionalità del sistema. Ciò permette agli operatori di sviluppare competenze mirate e commisurate al proprio ruolo. **In questo modo è possibile sfruttare in modo scalabile e sostenibile le potenzialità del sistema INNOVA.**

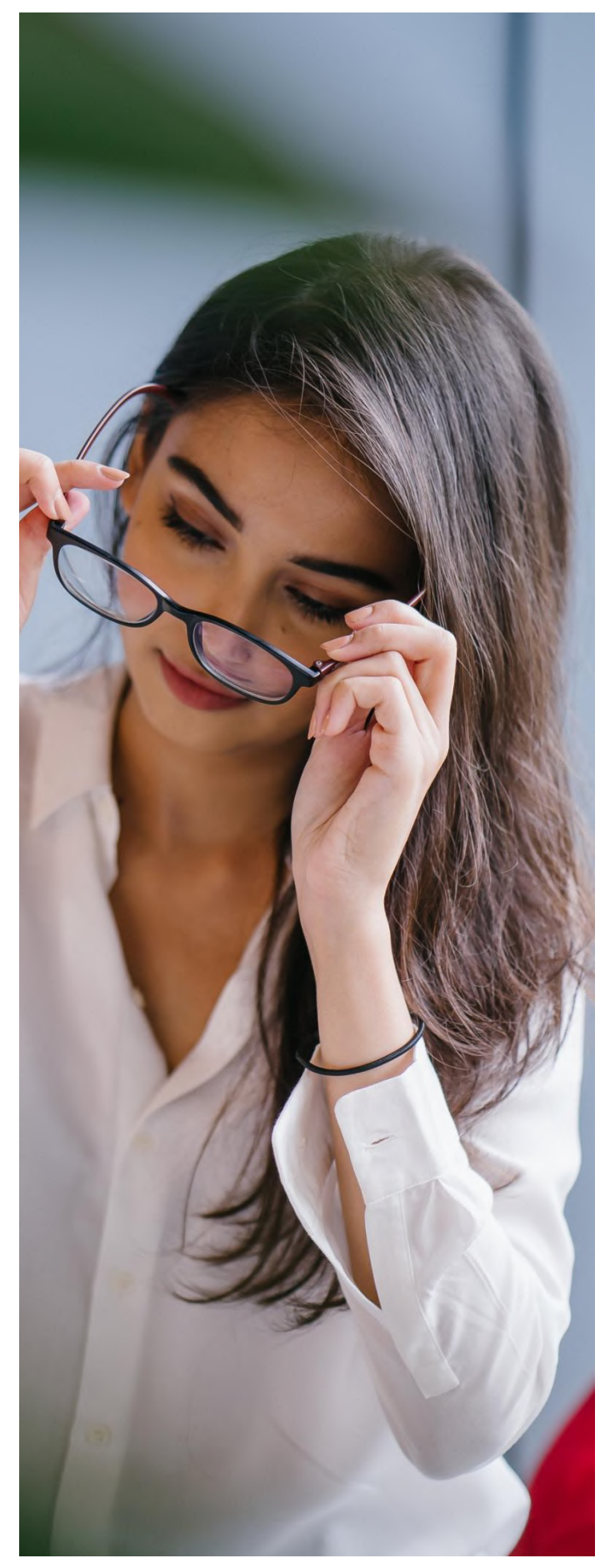

## La formazione in Azienda

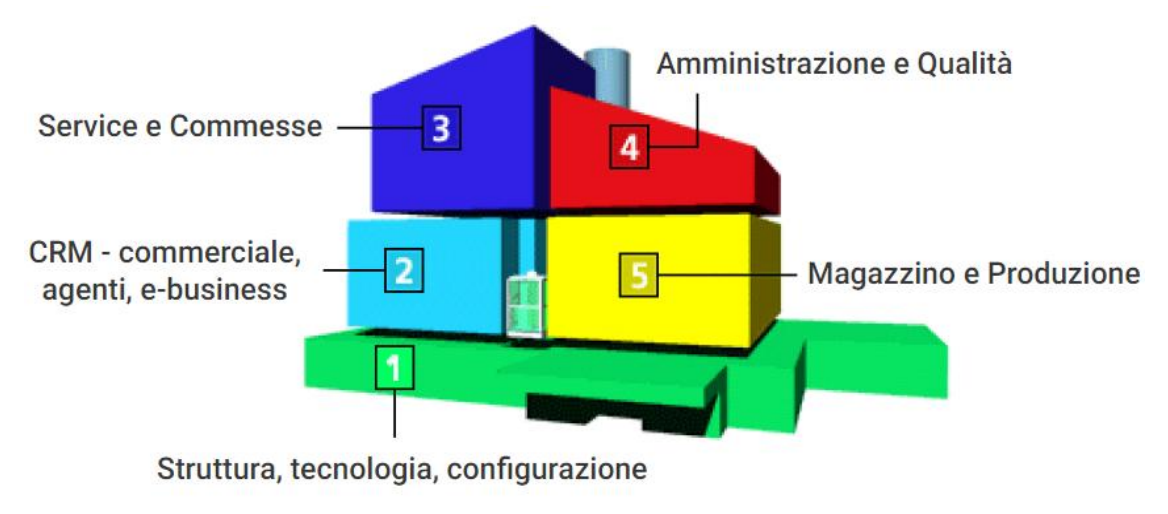

\*Accessibilità videocorsi strutturata per aree aziendali

#### **Innoversity: videocorsi formativi per l'utilizzo del sistema gestionale aziendale**

Date le diverse funzionalità dei moduli di INNOVA, che rispecchiano l'operatività dei diversi reparti aziendali, Innoversity si pone come obiettivo la formazione dell'utente sull'utilizzo del sistema. L'operatore può consultare liberamente i videocorsi formativi che illustrano il funzionamento dei vari strumenti di INNOVA.

La struttura\* di accesso ai videocorsi presente all'interno della piattaforma è suddivisa per sezioni, ognuna delle quali rappresenta le diverse aree operative aziendali. All'interno è possibile visionare i video formativi che sono di supporto per il **Commerciale/Marketing** (2), l'**area Tecnica e di gestione dei progetti** (3), l'**Amministrazione** (4) e l'**area Logistica e Produzione** (5). Con questa struttura ogni utente può facilmente individuare i videocorsi che dovrà visionare per apprendere le modalità e le logiche di utilizzo dei diversi moduli del sistema.

Ampio spazio è fornito anche al supporto degli utenti amministratori di sistema, ovvero coloro che accedono al Pannello di Controllo per poter configurare impostazioni, stampe, report e automatismi di INNOVA.

Al termine di ogni videocorso è possibile svolgere un test di autovalutazione che consente all'utente di verificare quanto è stato appreso.

I videocorsi possono essere consultati anche da smartphone e tablet tramite l'interfaccia PAD, e vengono costantemente revisionati con le ultime novità rilasciate in modo da essere sempre aggiornati sulle nuove funzionalità e strumenti del sistema.

#### **Innoversity: eventi on-line per approfondire le novità del sistema INNOVA**

Il sistema INNOVA è sempre in evoluzione e viene costantemente aggiornato con nuove funzionalità e strumenti.

Le novità rilasciate con le ultime versioni del sistema vengono comunicate e illustrate durante i periodici seminari on-line di approfondimento a cui è possibile partecipare tramite la sezione Eventi della piattaforma Innoversity.

All'interno di questa sezione è inoltre possibile consultare i video dei precedenti seminari per approfondire gli argomenti trattati.

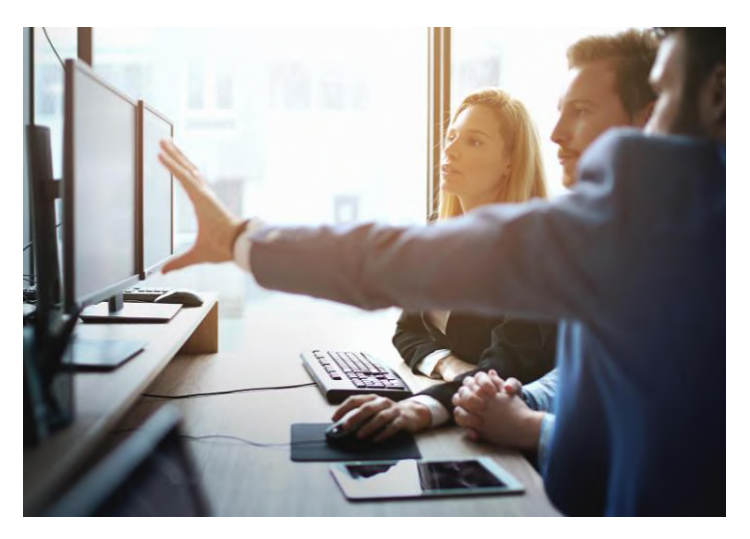

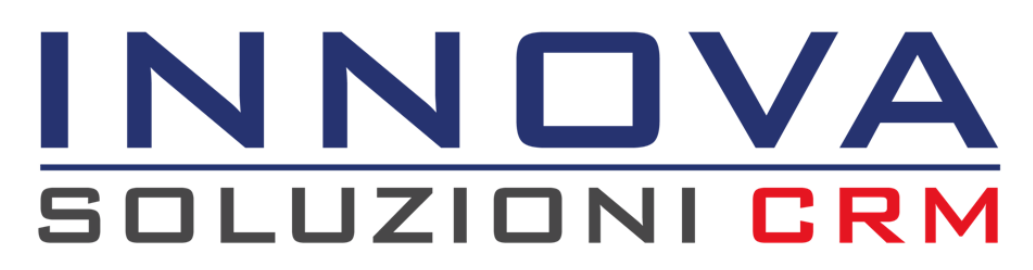

Maggiori informazioni sul sito www.innovacrm.it info@innovacrm.it

Distribuito da

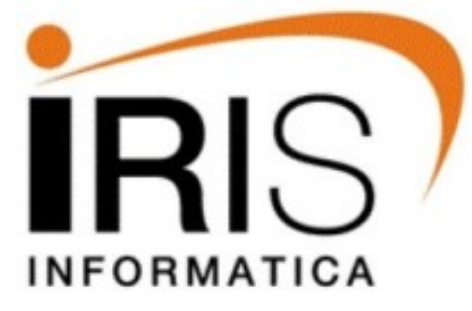

Iris Informatica s.r.l. - Via Pontevecchio, 24 40139 Bologna (BO) Tel. 051 493641 - info@irisinformatica.com - www.irisinformatica.com